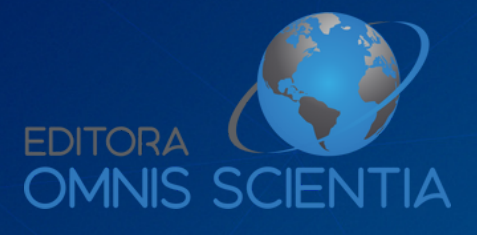

# PROJETO DE INFRAESTRUTURA DE RÁDIO PARA IMPLEMENTAÇÃO DE CIDADES DIGITAIS **Volume 1**

Autor: Flávio Gomes Figueira Camacho

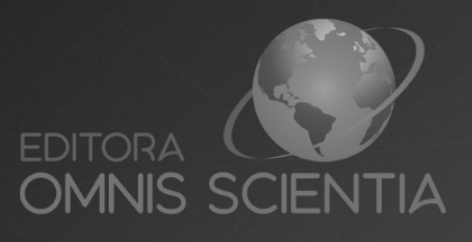

# PROJETO DE INFRAESTRUTURA DE RÁDIO PARA IMPLEMENTAÇÃO DE CIDADES DIGITAIS Volume 1

Autor: Flávio Gomes Figueira Camacho

# Editora Omnis Scientia **PROJETO DE INFRAESTRUTURA DE RÁDIO PARA IMPLEMENTAÇÃO DE CIDADES DIGITAIS**

Volume 1

1ª Edição

Triunfo - PE 2022

# **Editor-Chefe**

Me. Daniel Luís Viana Cruz

## **Autor**

Flávio Gomes Figueira Camacho

# **Conselho Editorial**

Dr. Cássio Brancaleone Dr. Marcelo Luiz Bezerra da Silva Dra. Pauliana Valéria Machado Galvão Dr. Plínio Pereira Gomes Júnior Dr. Walter Santos Evangelista Júnior Dr. Wendel José Teles Pontes **Editores De Área – Engenharias** Dra. Elba Gomes dos Santos Leal Dr. Mauro de Paula Moreira **Assistente Editorial** Thialla Larangeira Amorim **Imagem de Capa** Freepik **Edição de Arte** Vileide Vitória Larangeira Amorim **Revisão**

Os autores

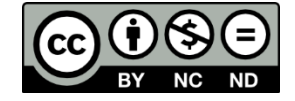

Este trabalho está licenciado com uma Licença Creative Commons – Atribuição Não Comercial – Sem Derivações 4.0 Internacional.

O conteúdo abordado nos artigos, seus dados em sua forma, correção e confiabilidade são de responsabilidade exclusiva dos autores.

Dados Internacionais de Catalogação na Publicação (CIP) Lumos Assessoria Editorial Bibliotecária: Priscila Pena Machado CRB-7/6971

C173 Camacho, Flávio Gomes Figueira. Projeto de infraestrutura de rádio para implementação de cidades digitais : volume 1 [recurso eletrônico] / Flávio Gomes Figueira Camacho. - 1. ed. - Triunfo : Omnis Scientia, 2022. Dados eletrônicos (pdf). Inclui bibliografia. ISBN 978-65-5854-784-6 DOI: 10.47094/978-65-5854-784-6 1. Comunicações digitais - Brasil. 2. Inclusão digital. 3. Telecomunicações - Inovações tecnológicas. 4. Redes Wi-Fi. 5. Energia - Desenvolvimento sustentável. I. Título CDD23: 384.3

#### **Editora Omnis Scientia**

Triunfo – Pernambuco – Brasil Telefone: +55 (87) 99656-3565 editoraomnisscientia.com.br contato@editoraomnisscientia.com.br

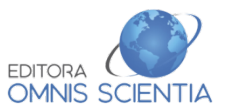

*À minha esposa.*

#### **AGRADECIMENTOS**

Agradeço a minha esposa pelo apoio em cada decisão que tomei, pela paciência e compreensão estando ao meu lado em todas as horas que precisei. Agradeço ao meu orientador, Professor Schara, por acreditar em mim e pela amizade, ensinamentos, conselhos, exemplos, incentivo e orientação.

Agradeço ao Professor Malcher por me dar a oportunidade de realizar um sonho.

Por fim, um obrigado a todos que, mesmo não sendo citados aqui, contribuíram direta ou indiretamente, para a conclusão deste trabalho.

## **PREFÁCIO**

O trabalho de destina a demonstrar a viabilidade do rádio (WI-FI) para a construção de uma rede de telecomunicações para conexão dos próprios municipais a fim de formar a base para implantação de uma cidade digital, com baixo consumo de Energia e Sustentabilidade.

**PALAVRAS-CHAVE:** Wi-fi, 802.11, Cidades digitais, Redes de Telecomunicações, Energia e Sustentabilidade.

#### **PREFACE**

The work is intended to demonstrate the feasibility of radio (WI-FI) for the construction of a telecommunications network to connect the municipalities themselves in order to form the basis for the implementation of a digital city, with low energy consumption and sustainability.

**KEY WORDS:** Wi-Fi, 802.11, Digital Cities, Telecommunications Networks, Energy and Sustainability.

# **LISTA DE FIGURAS**

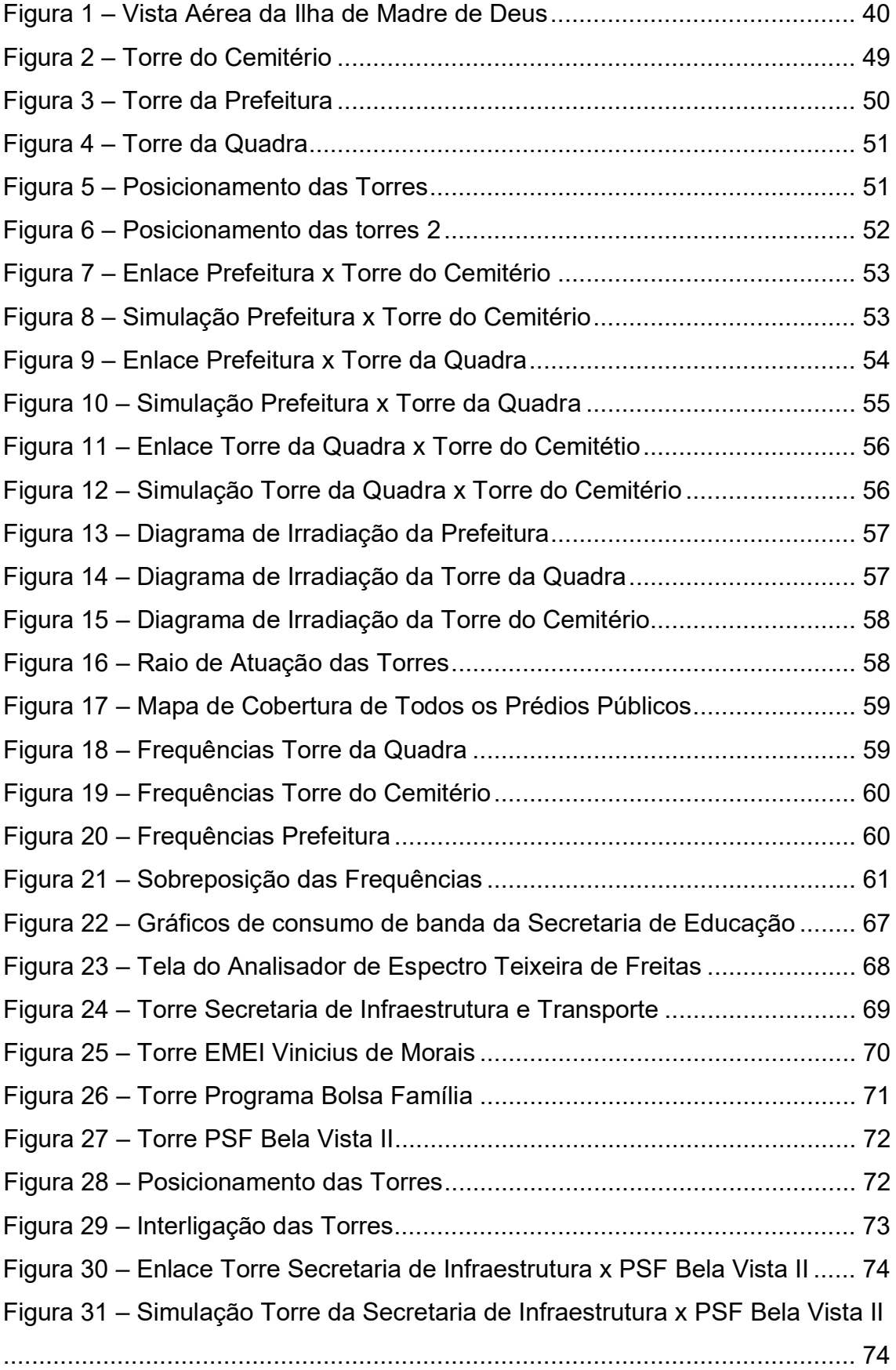

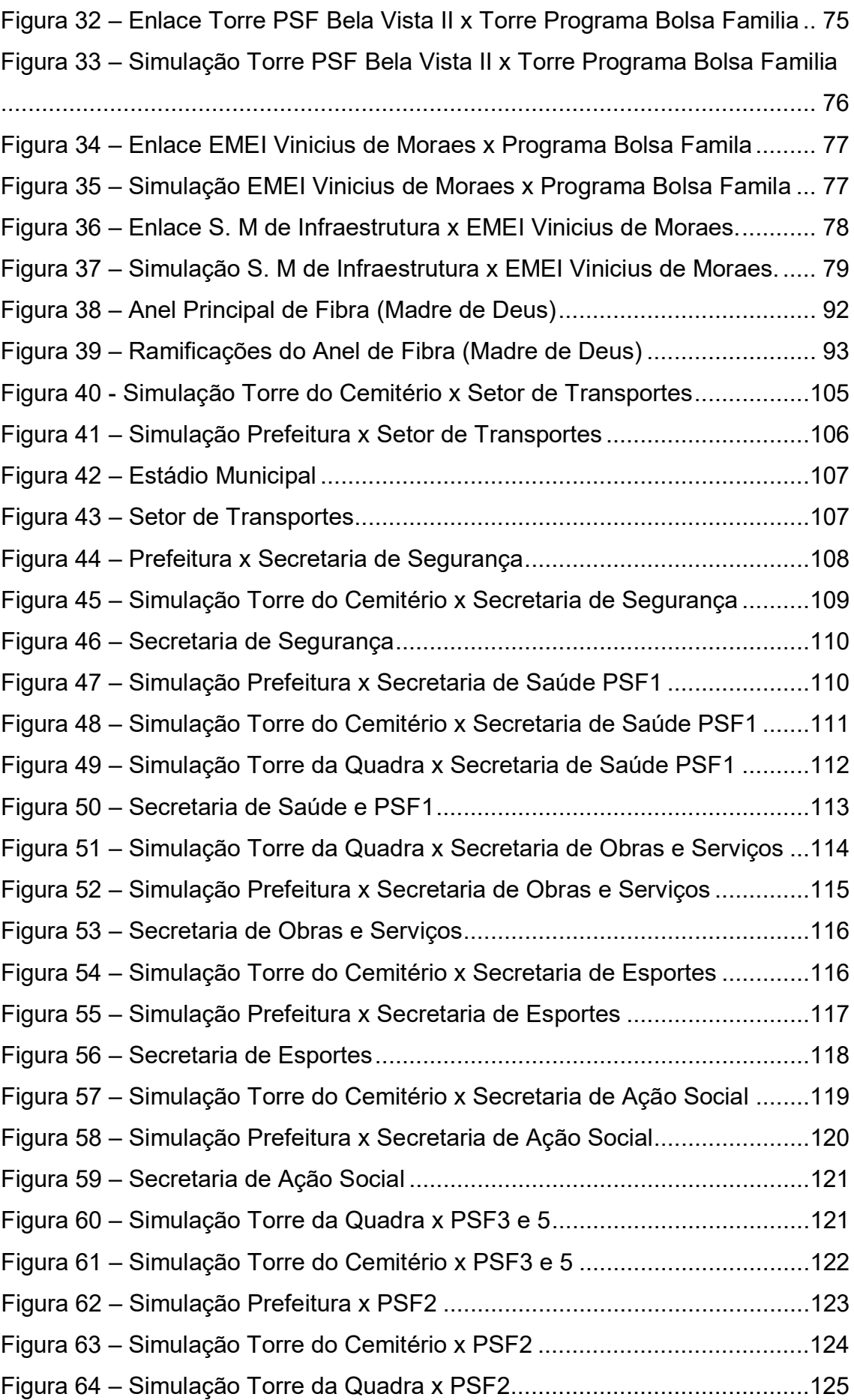

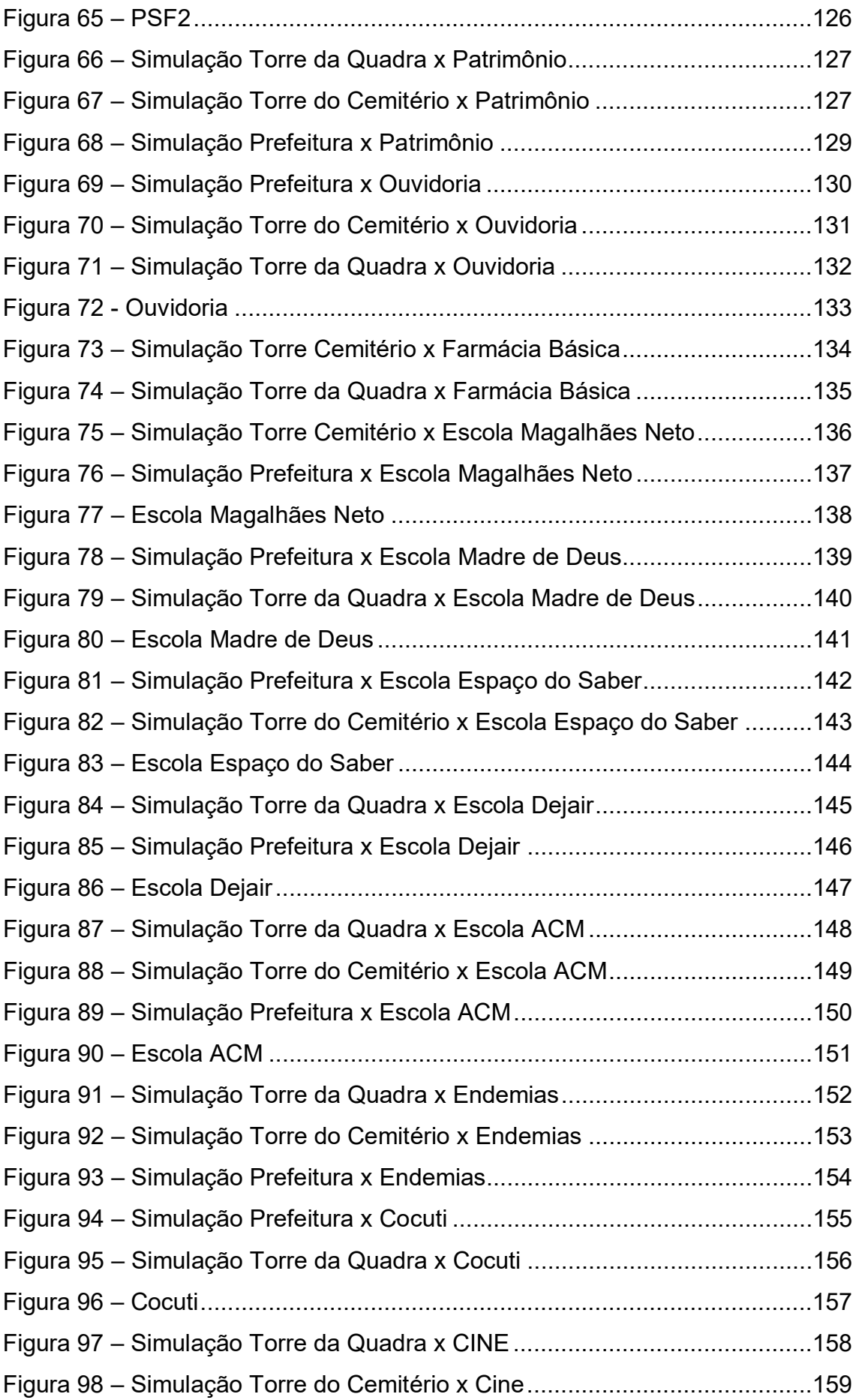

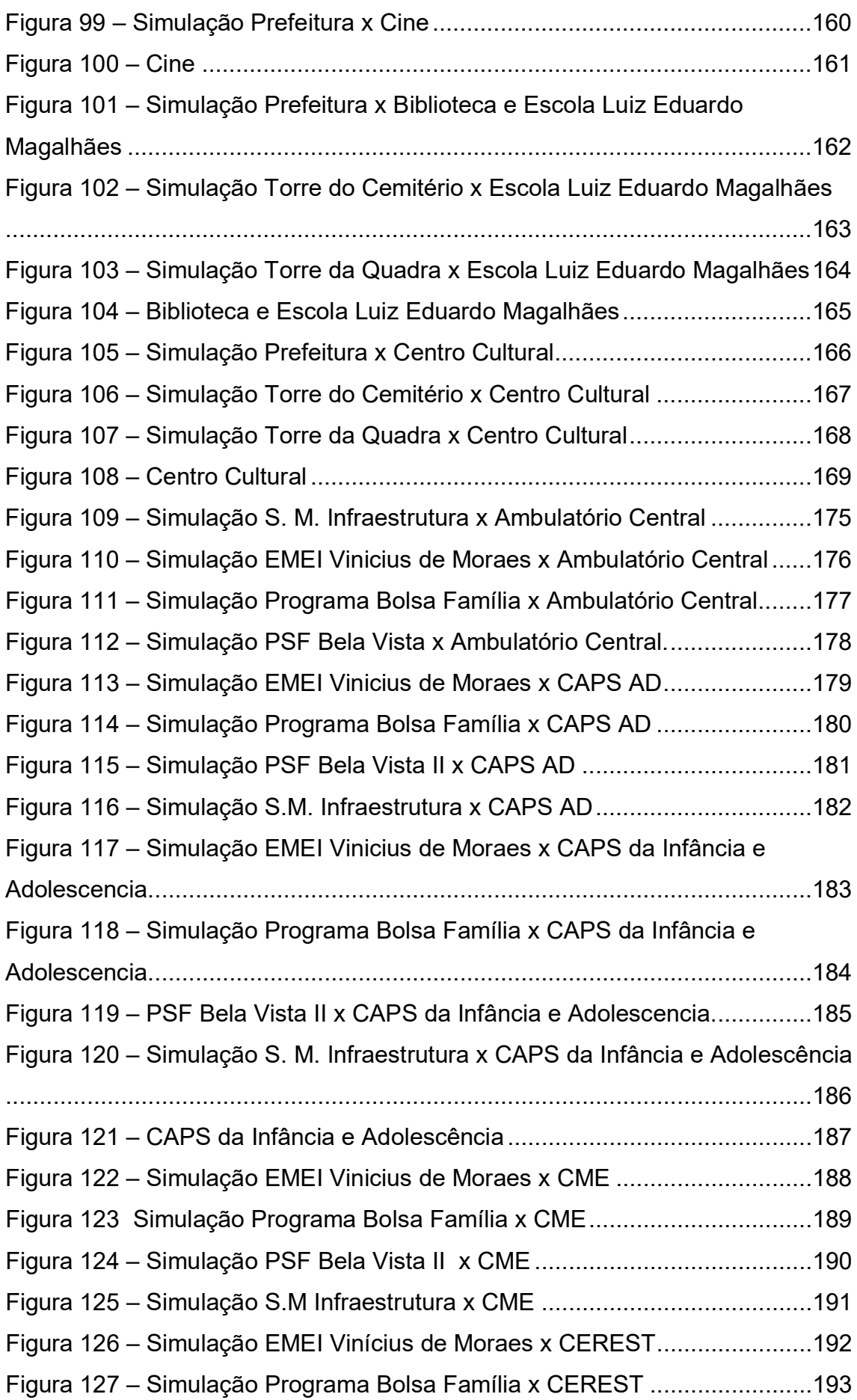

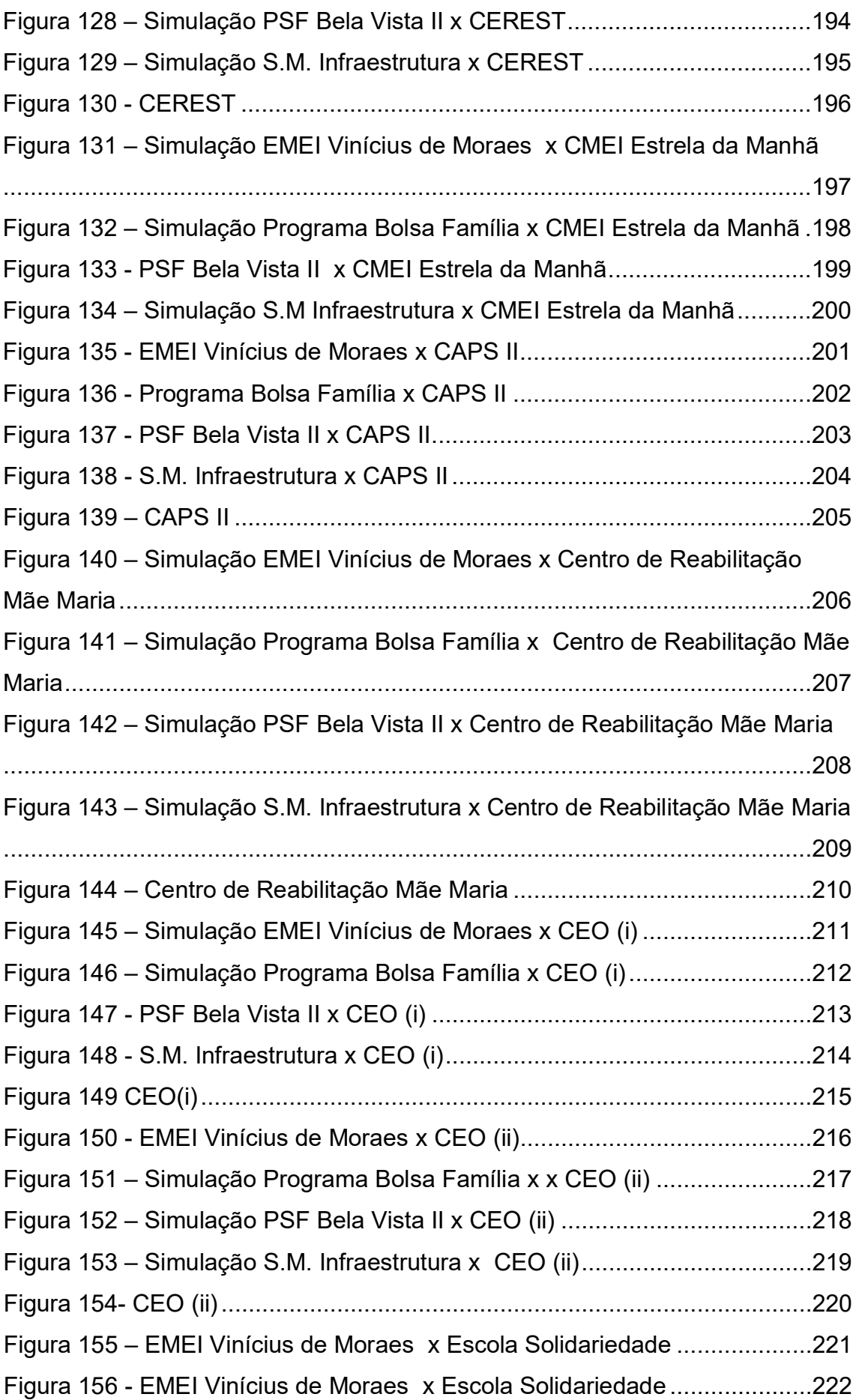

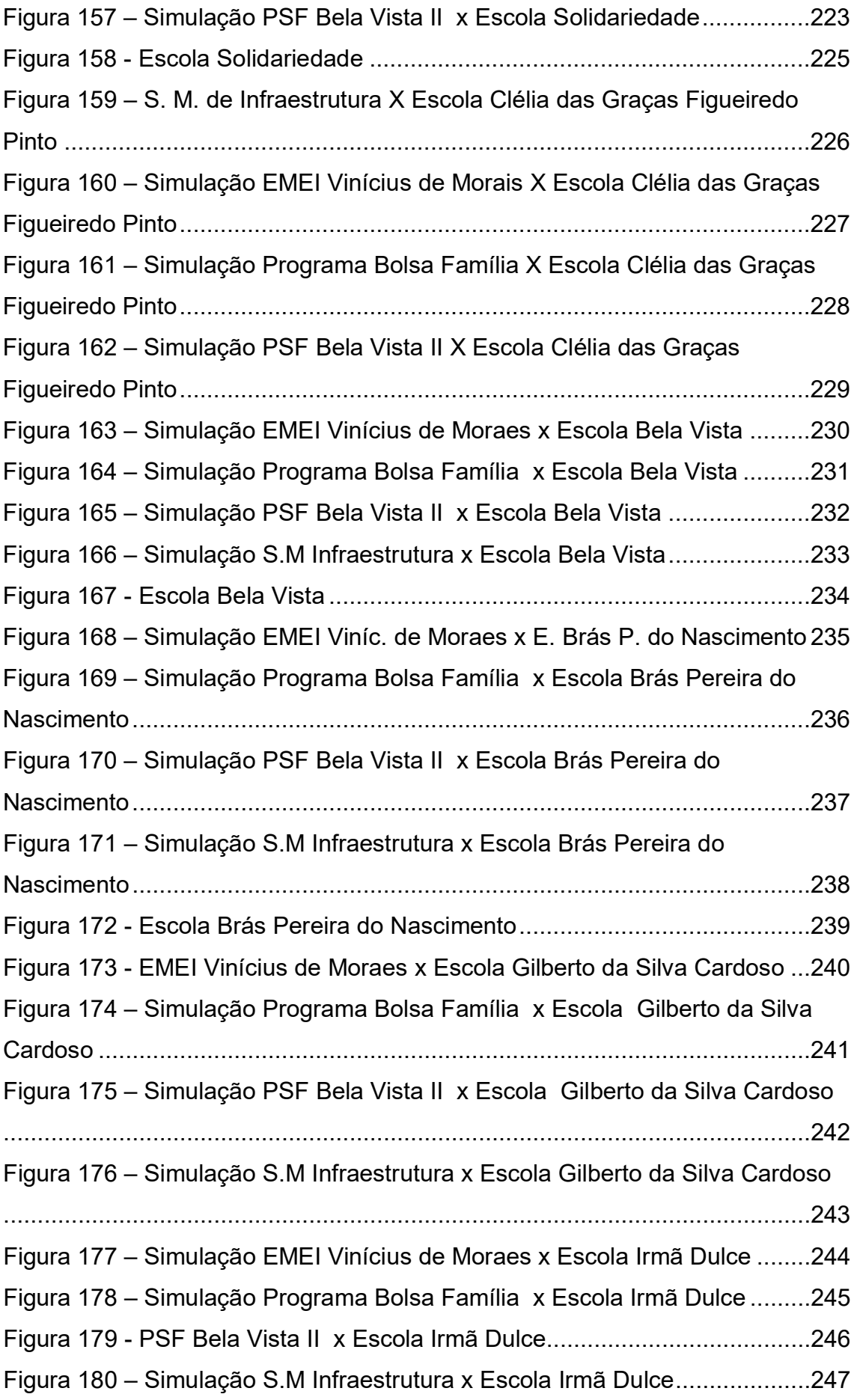

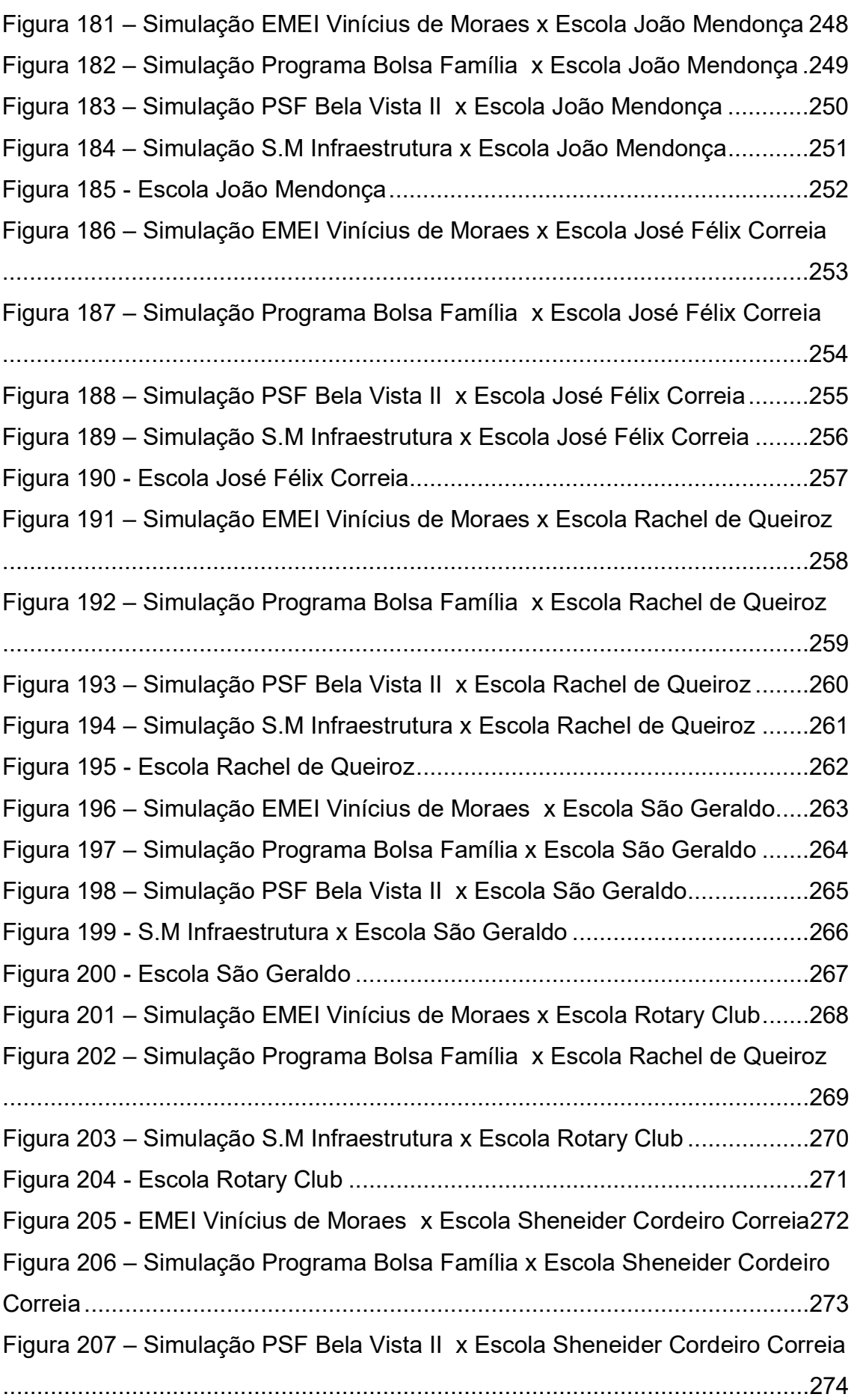

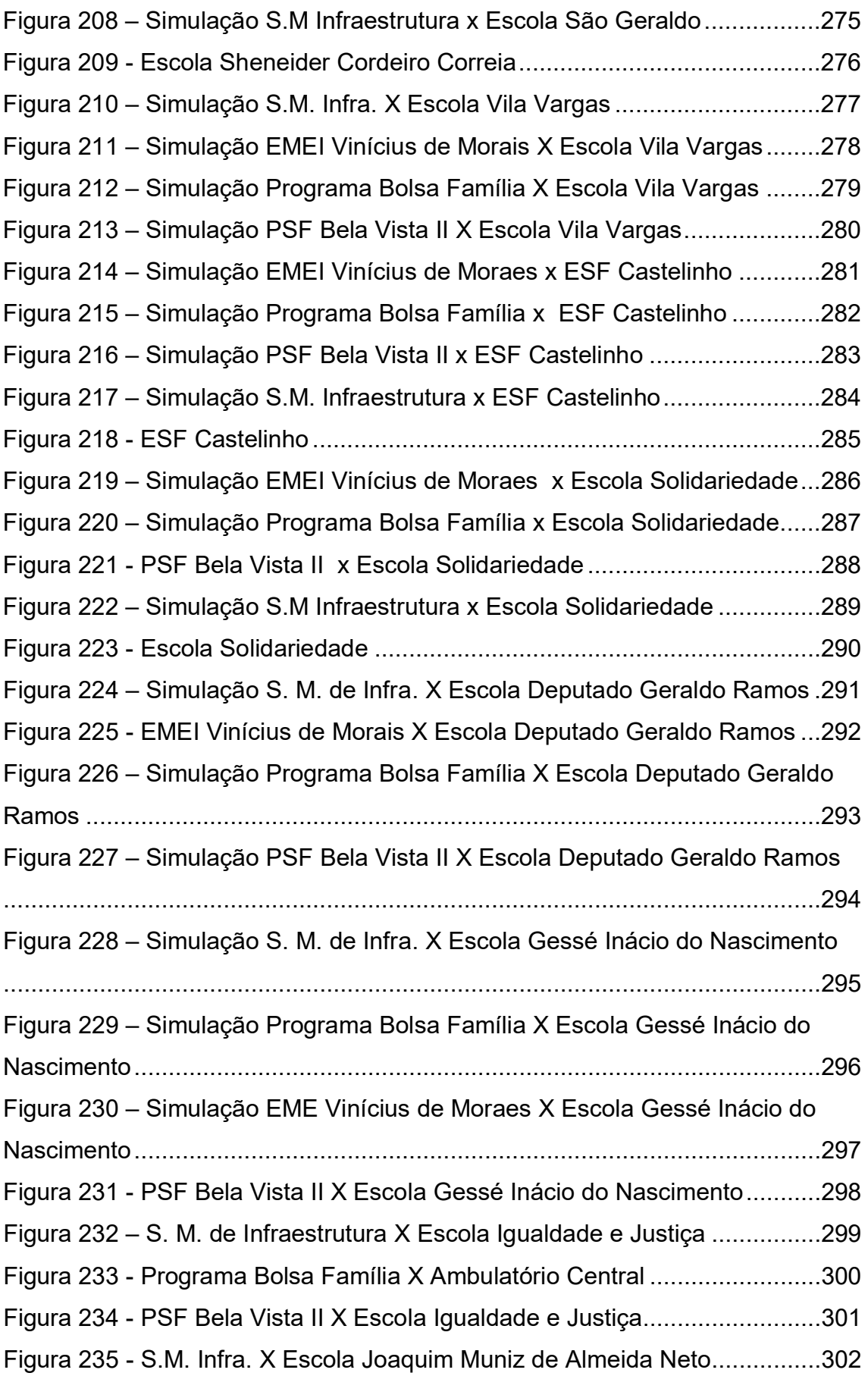

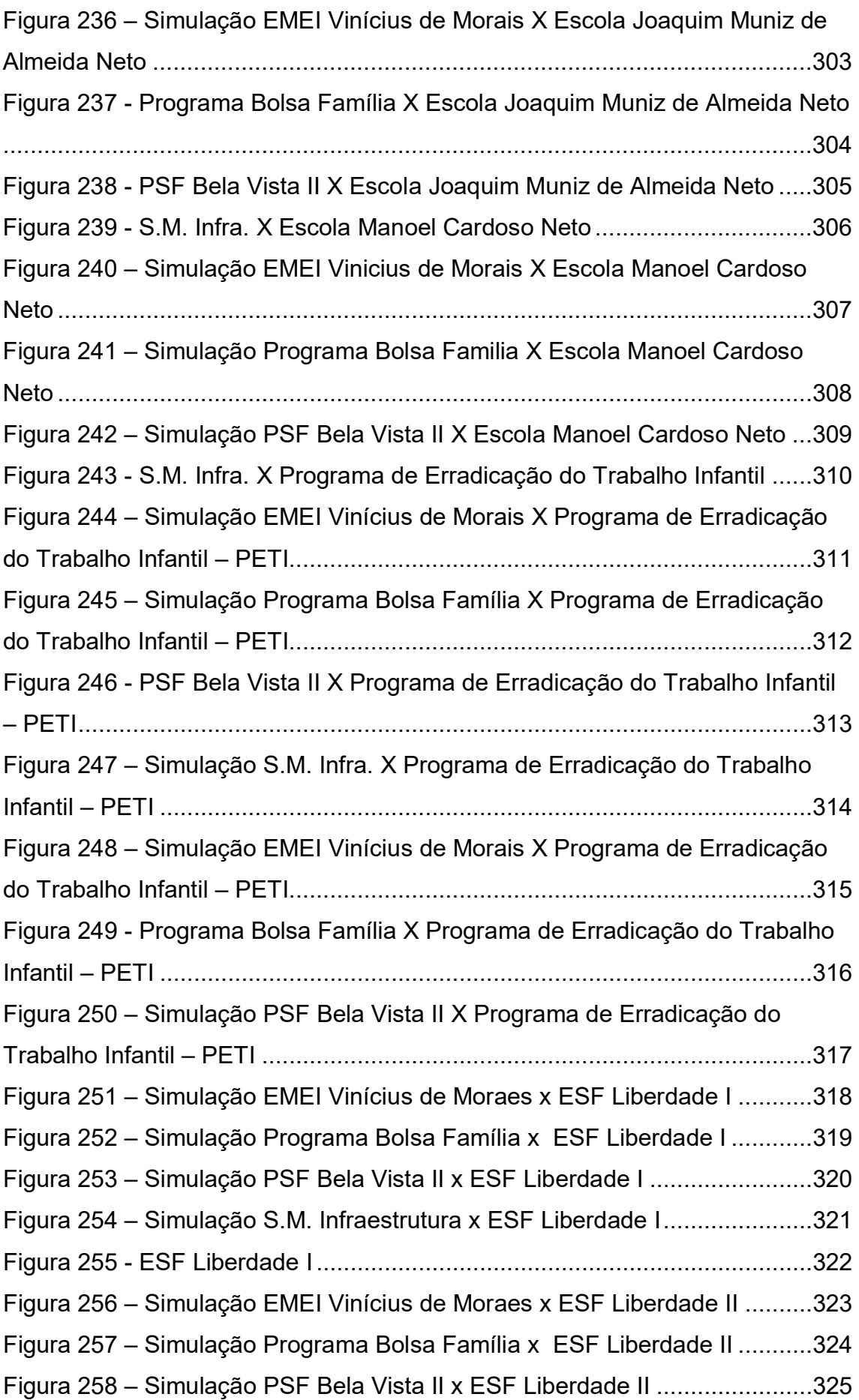

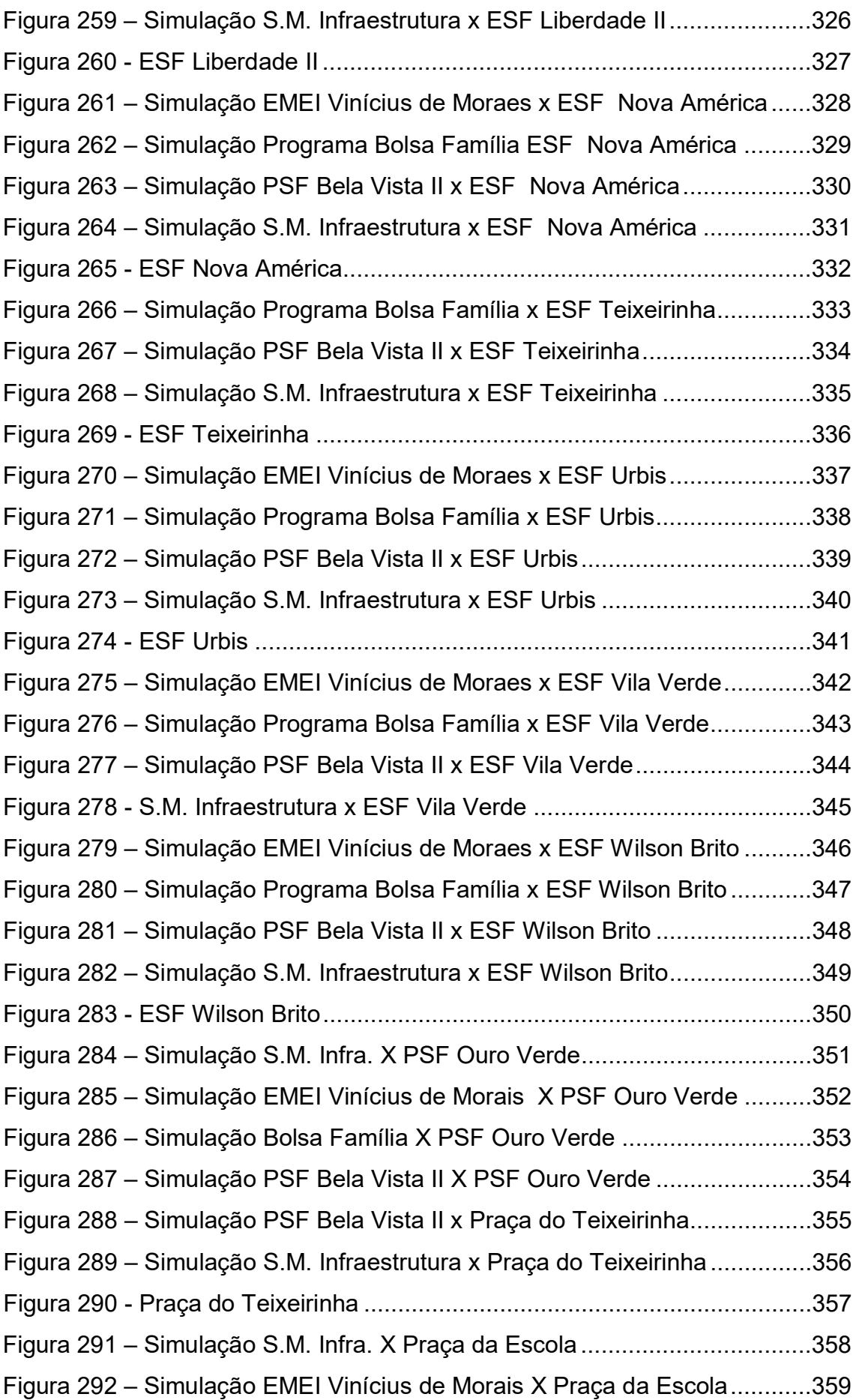

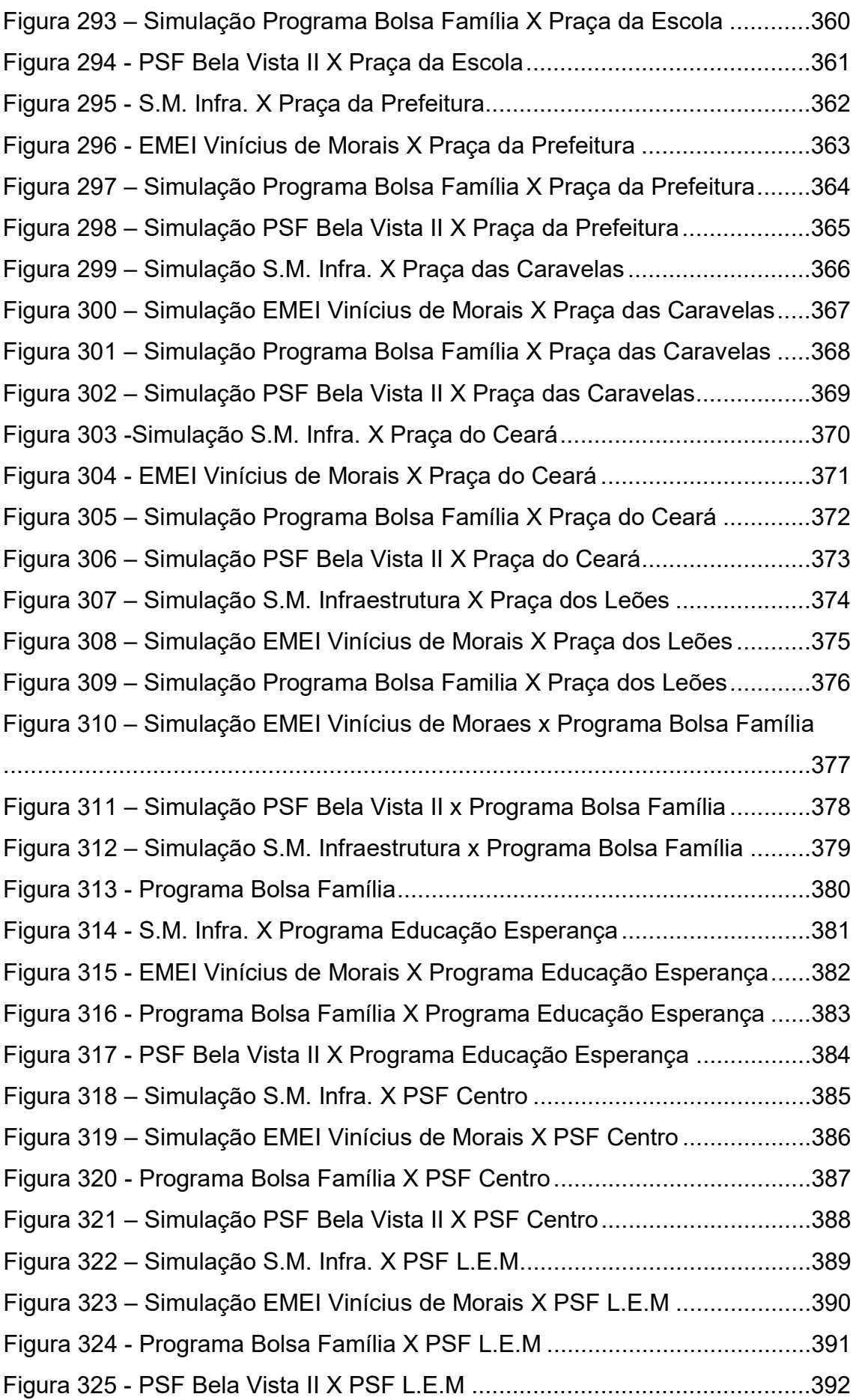

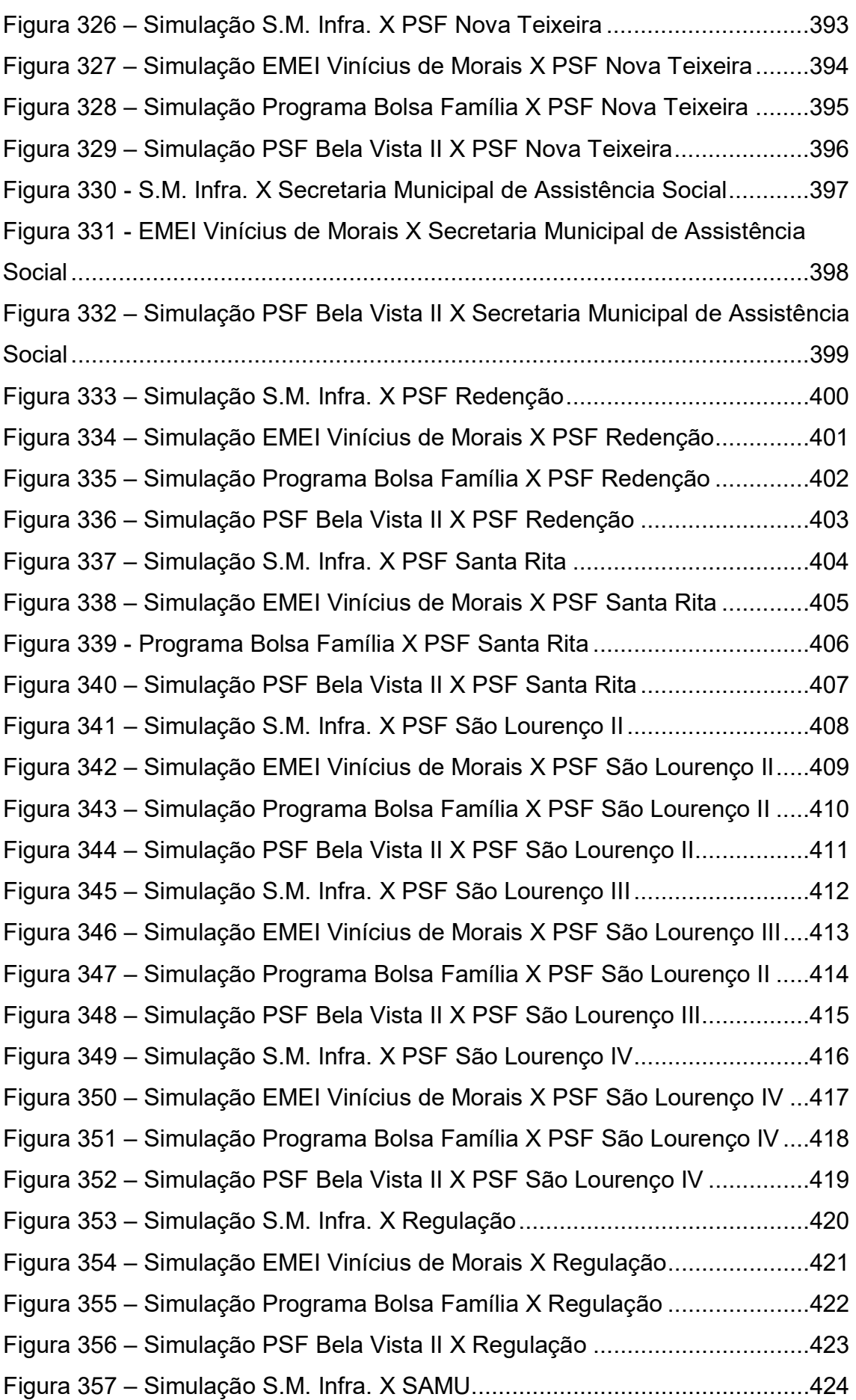

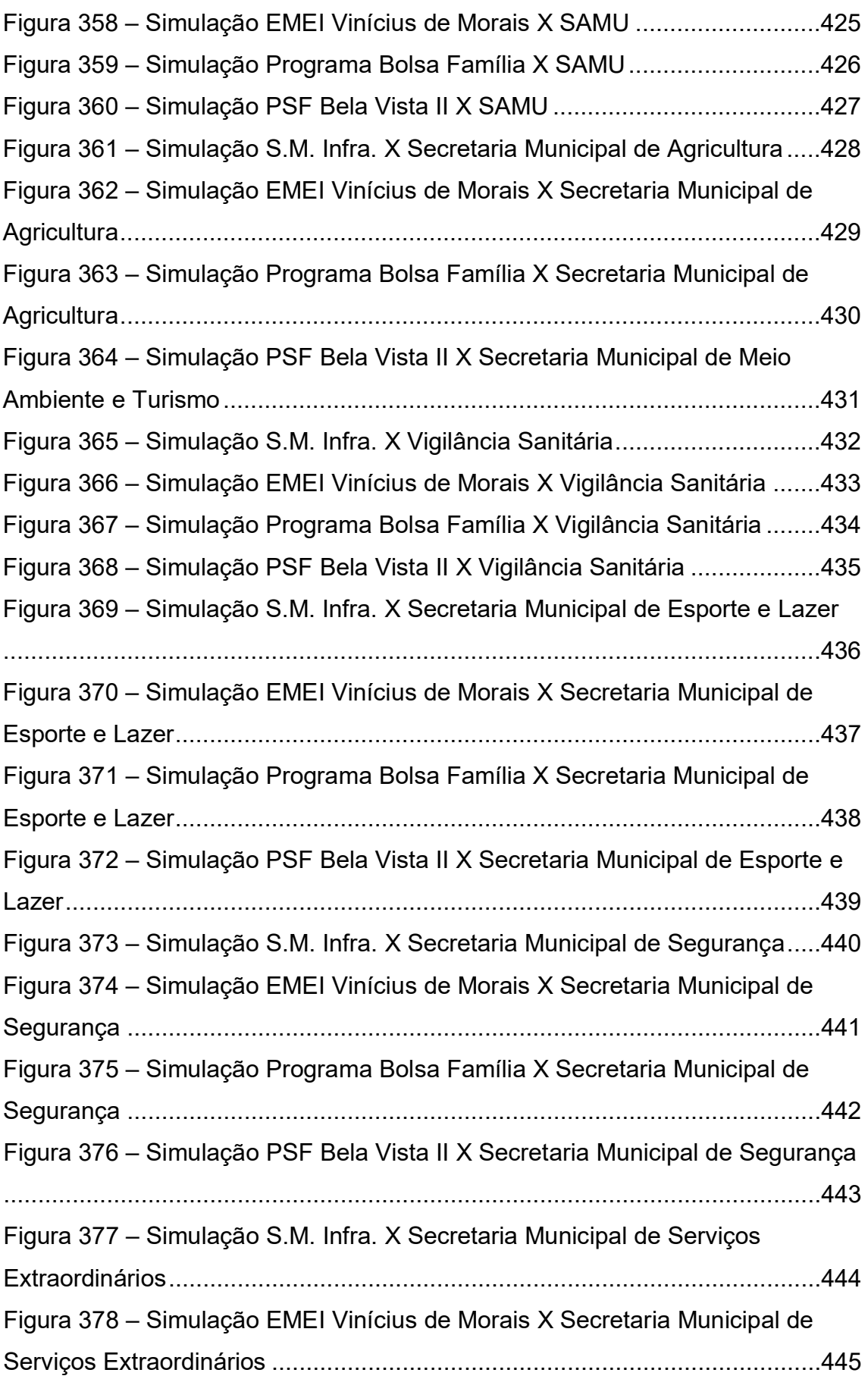

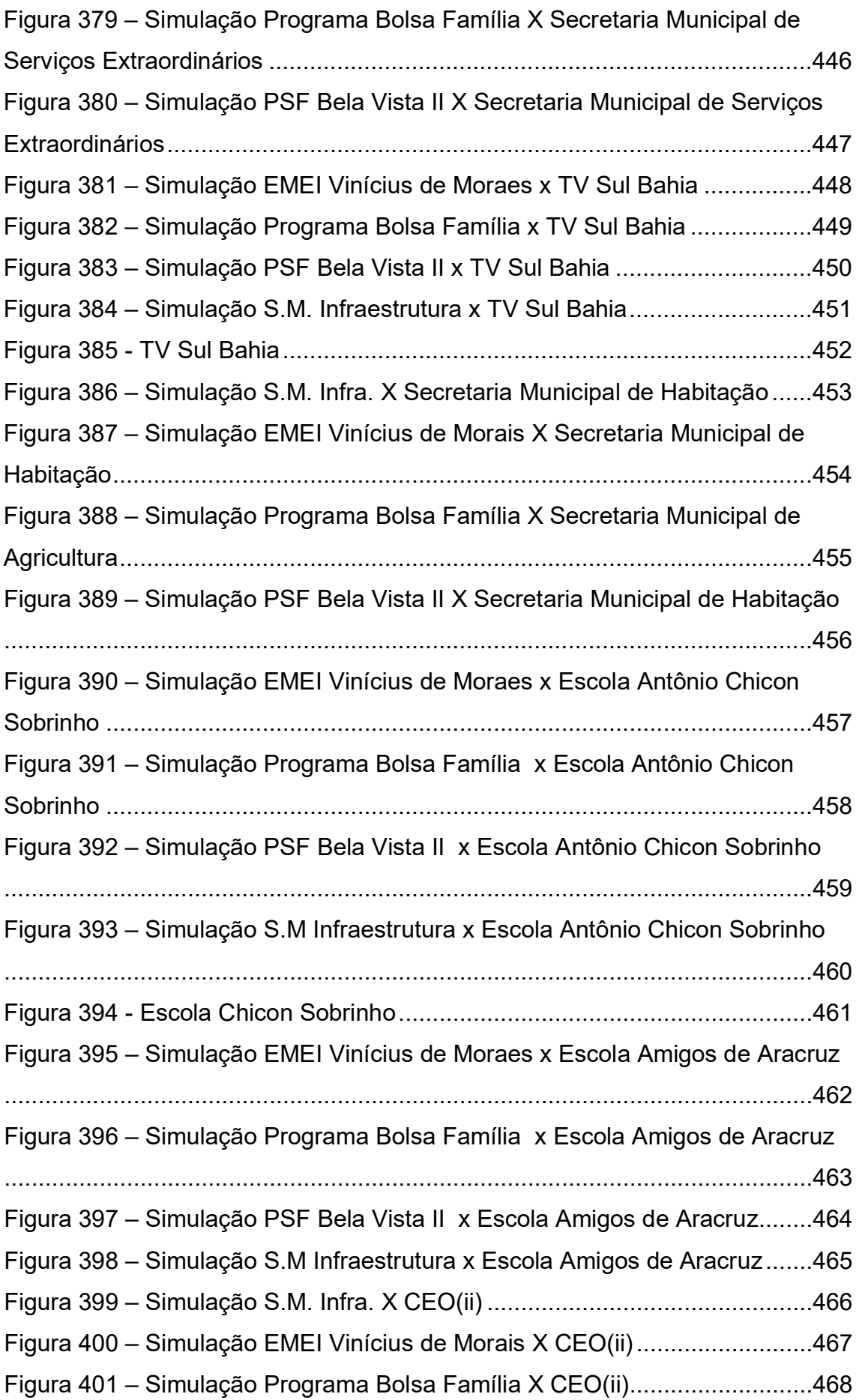

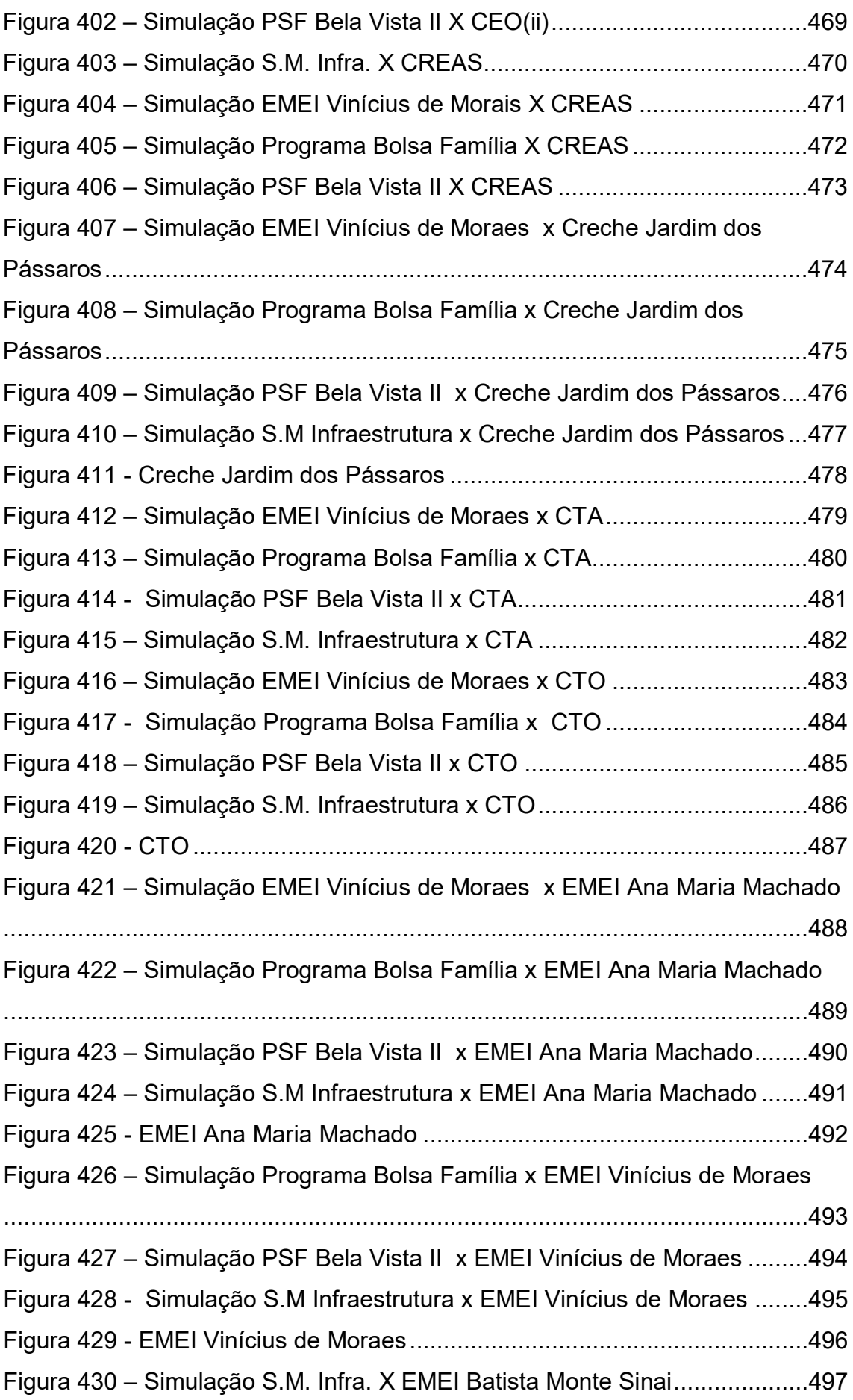

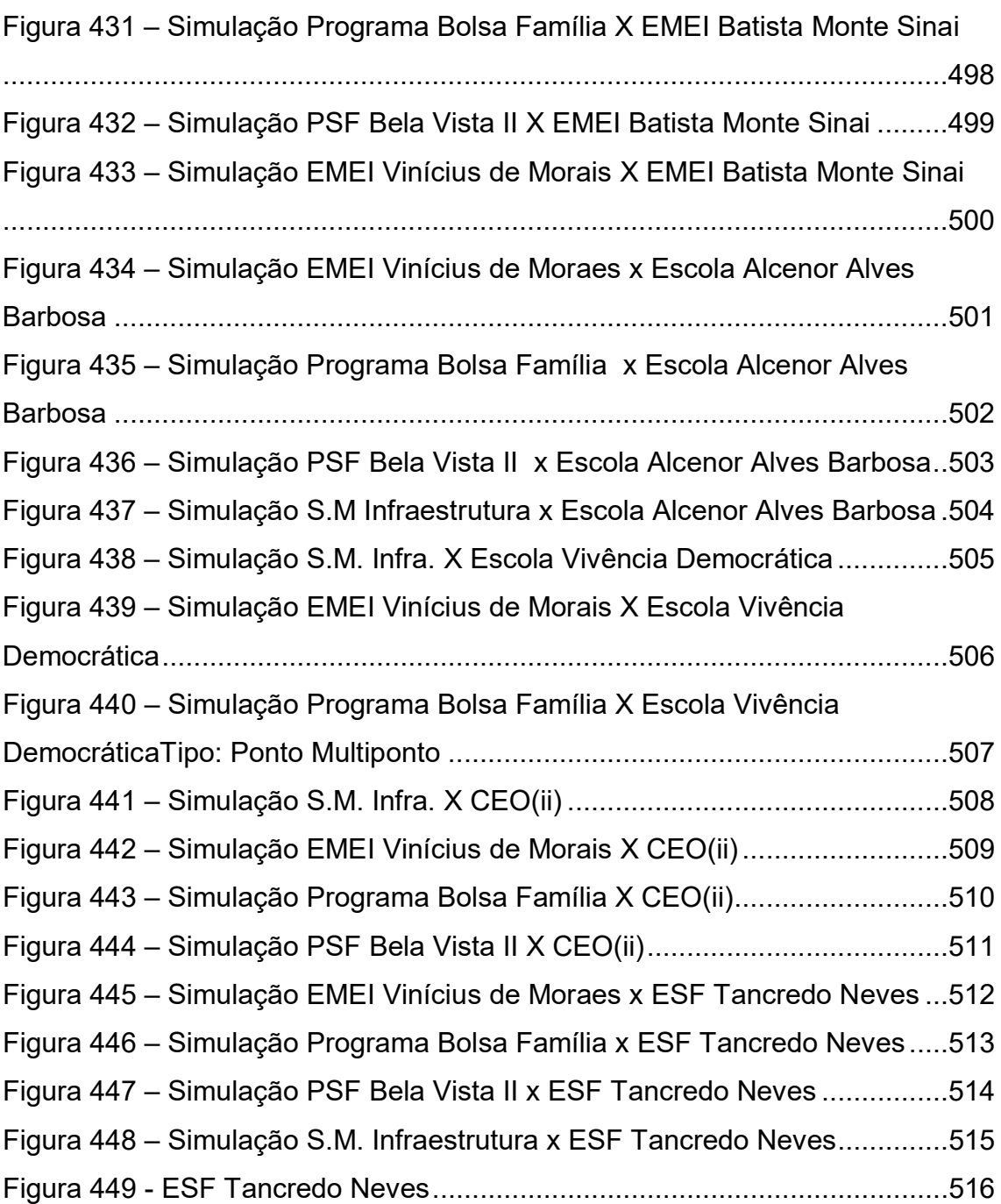

# **LISTA DE TABELAS**

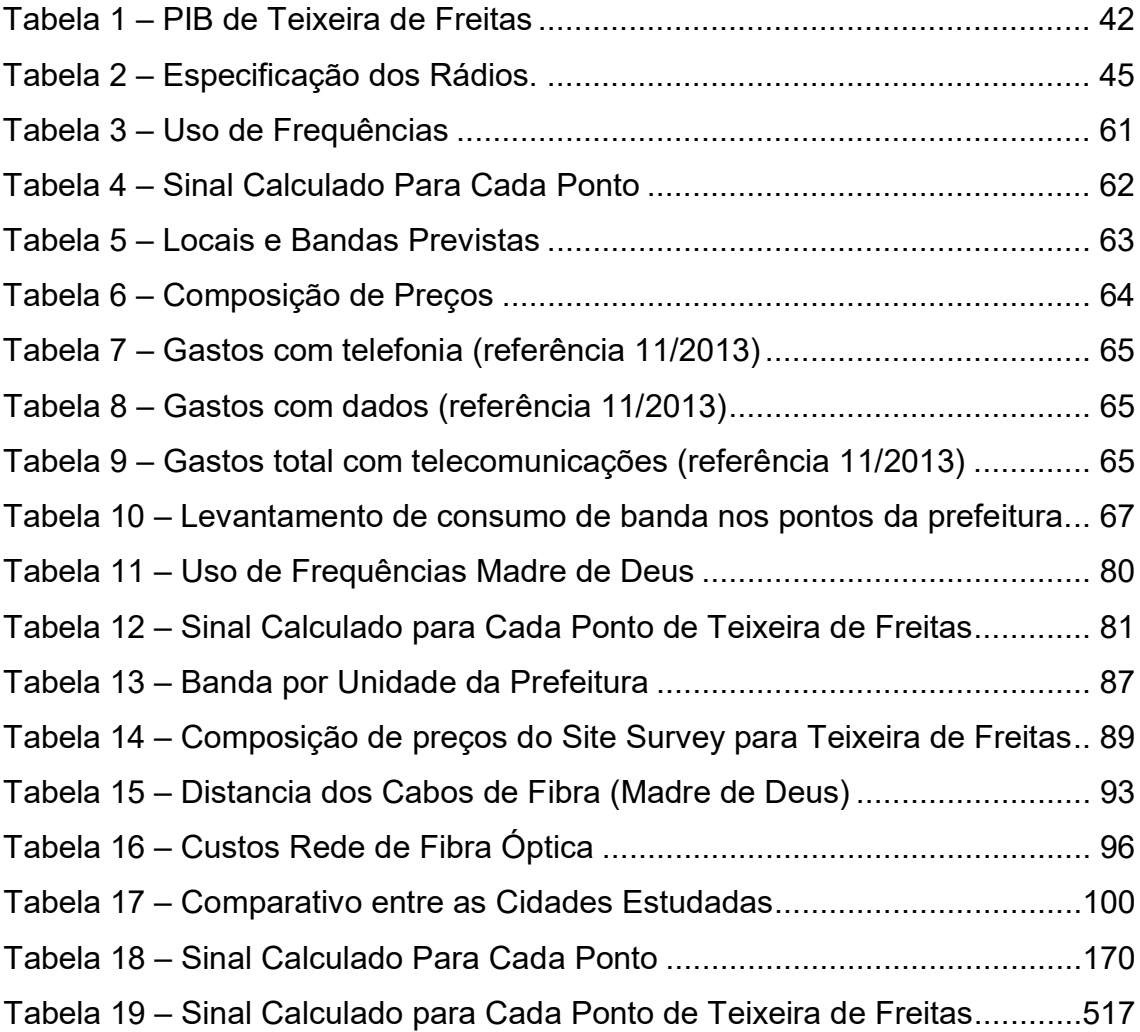

# **SUMÁRIO**

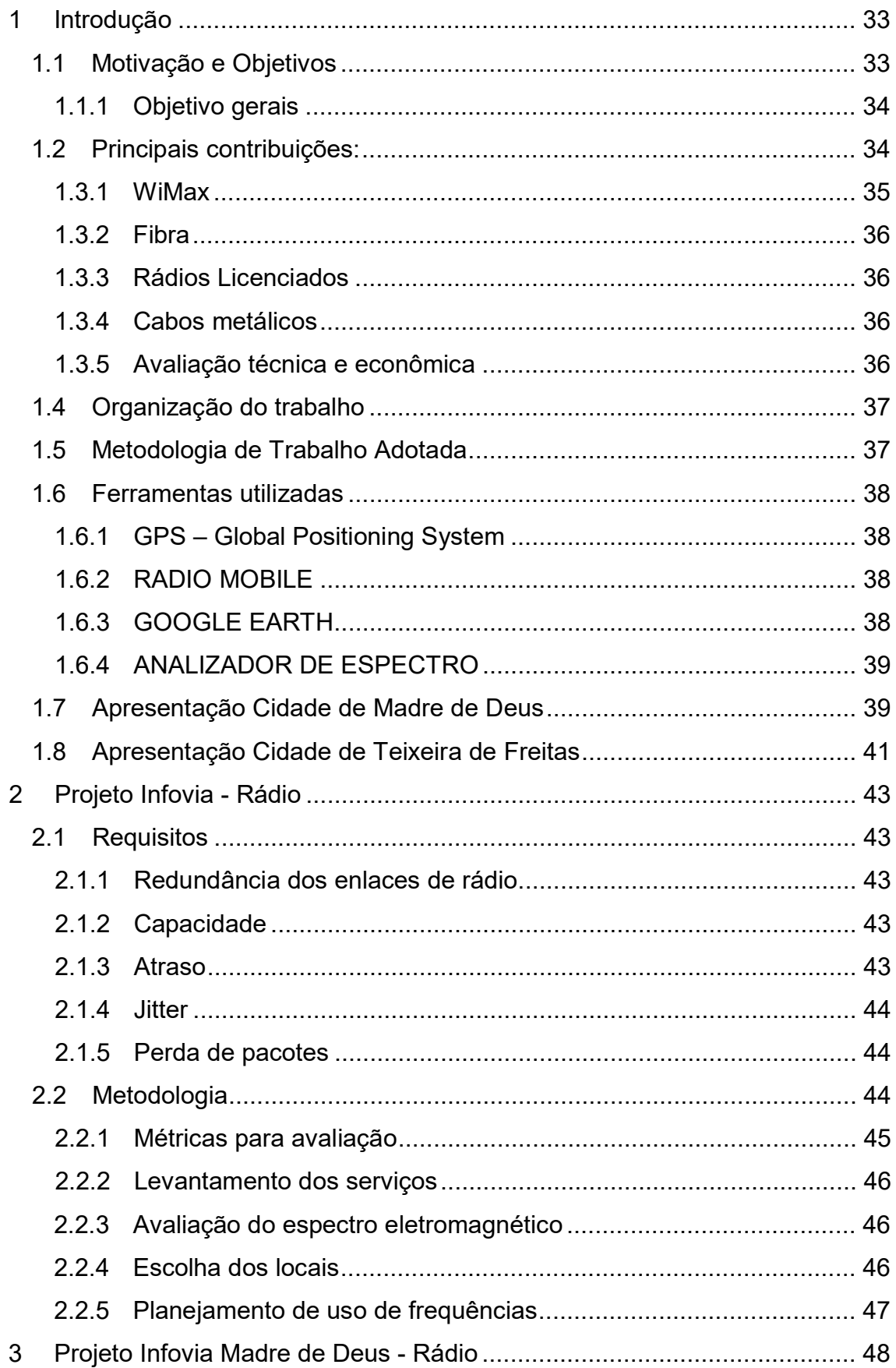

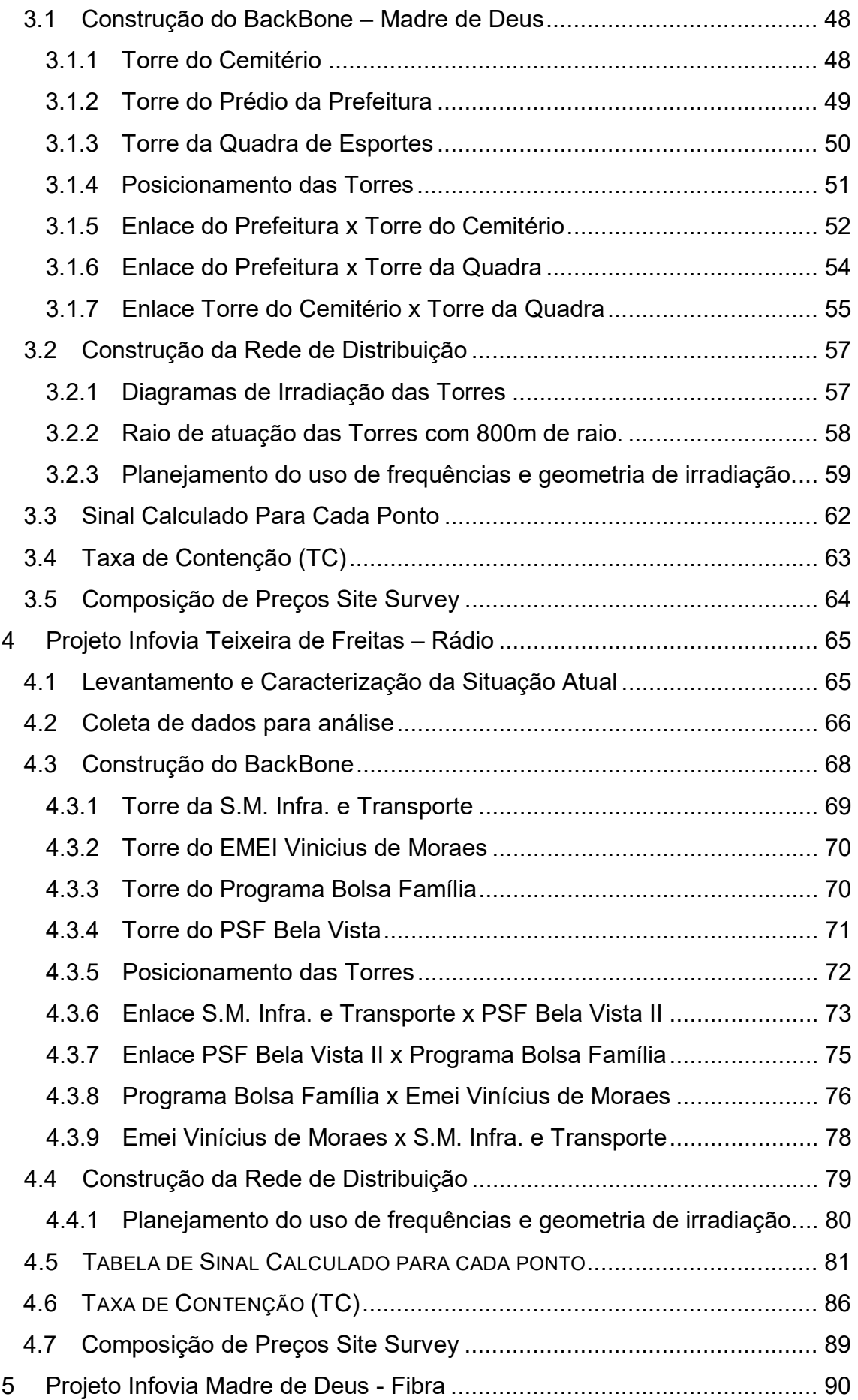

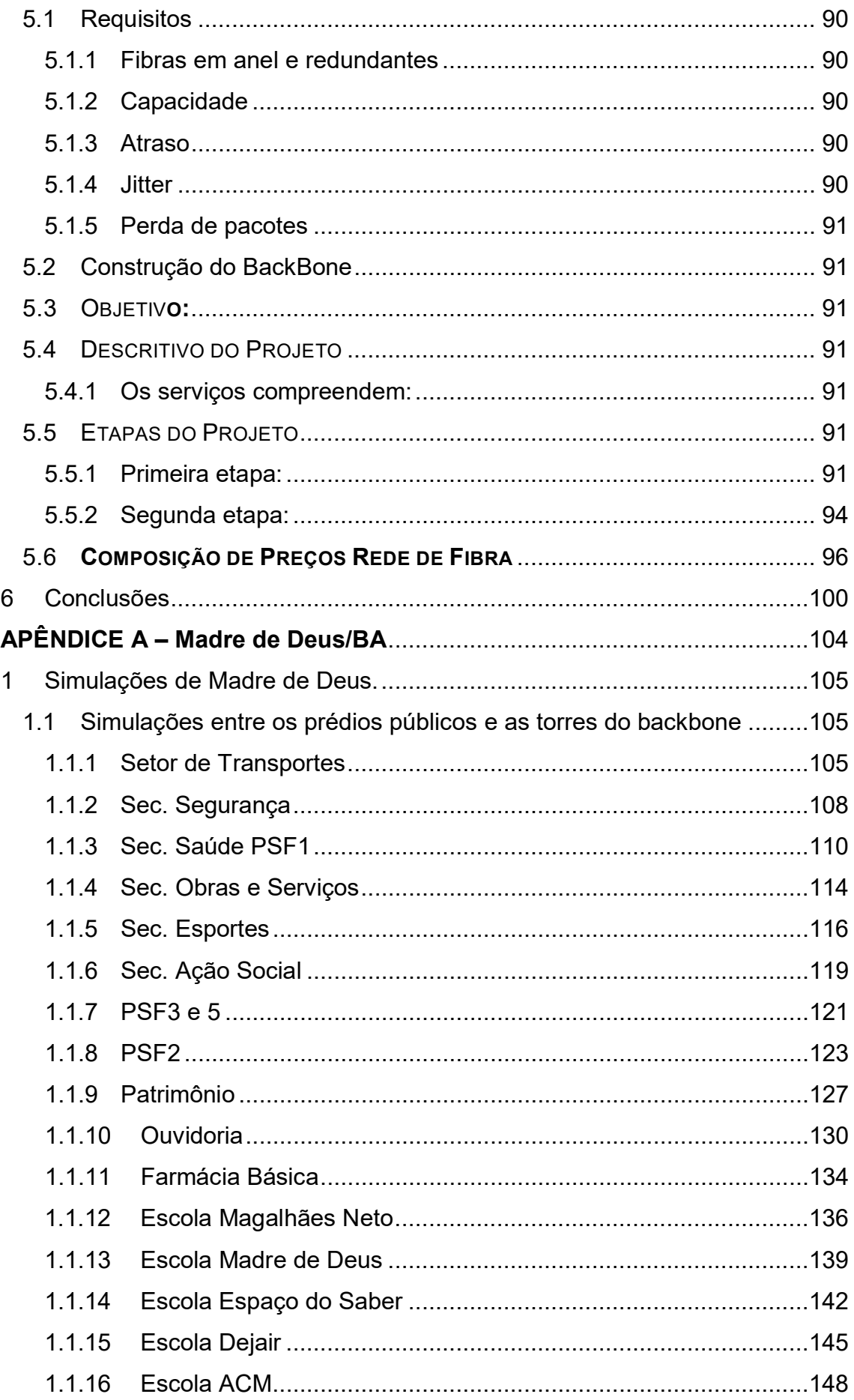

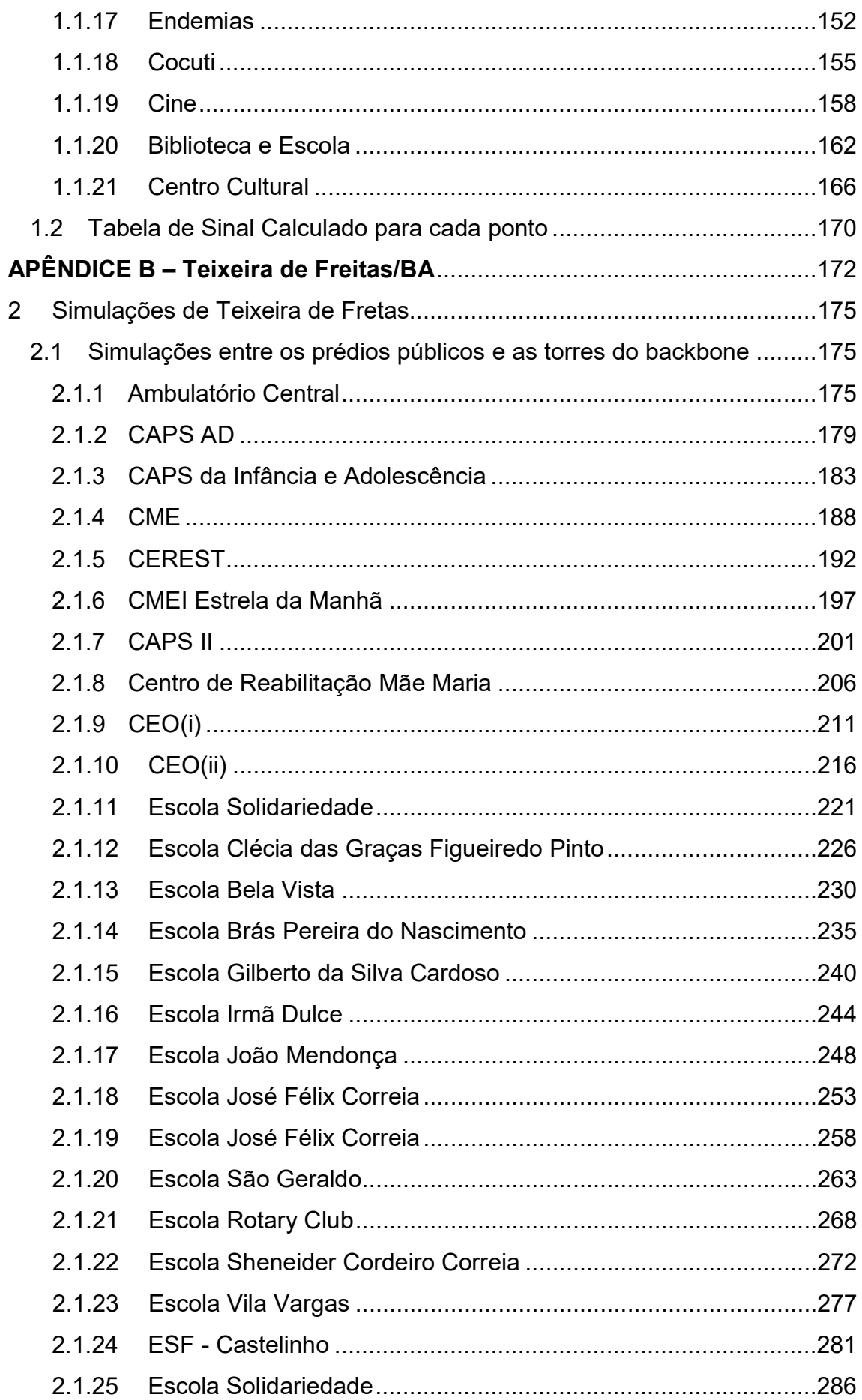

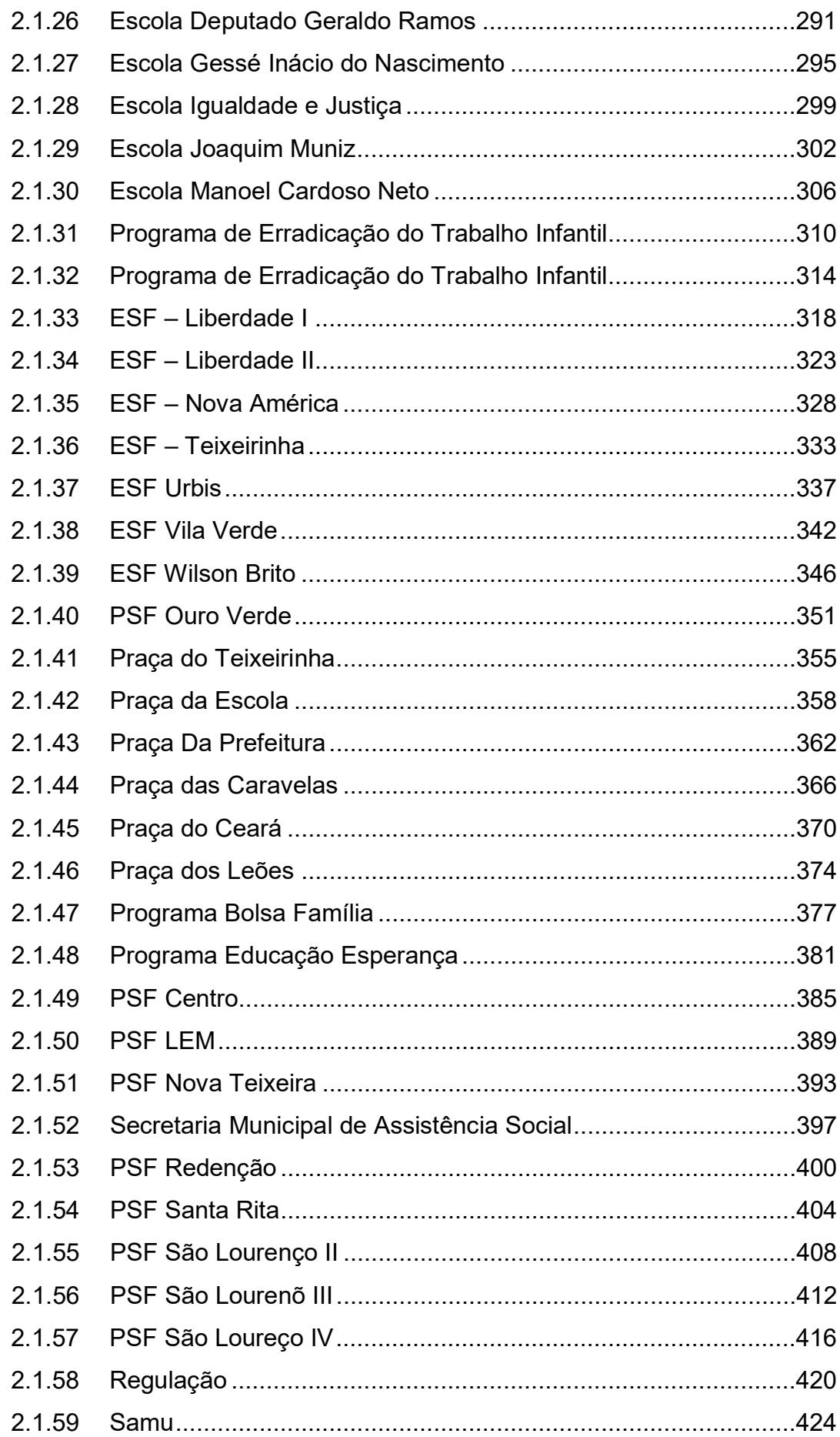

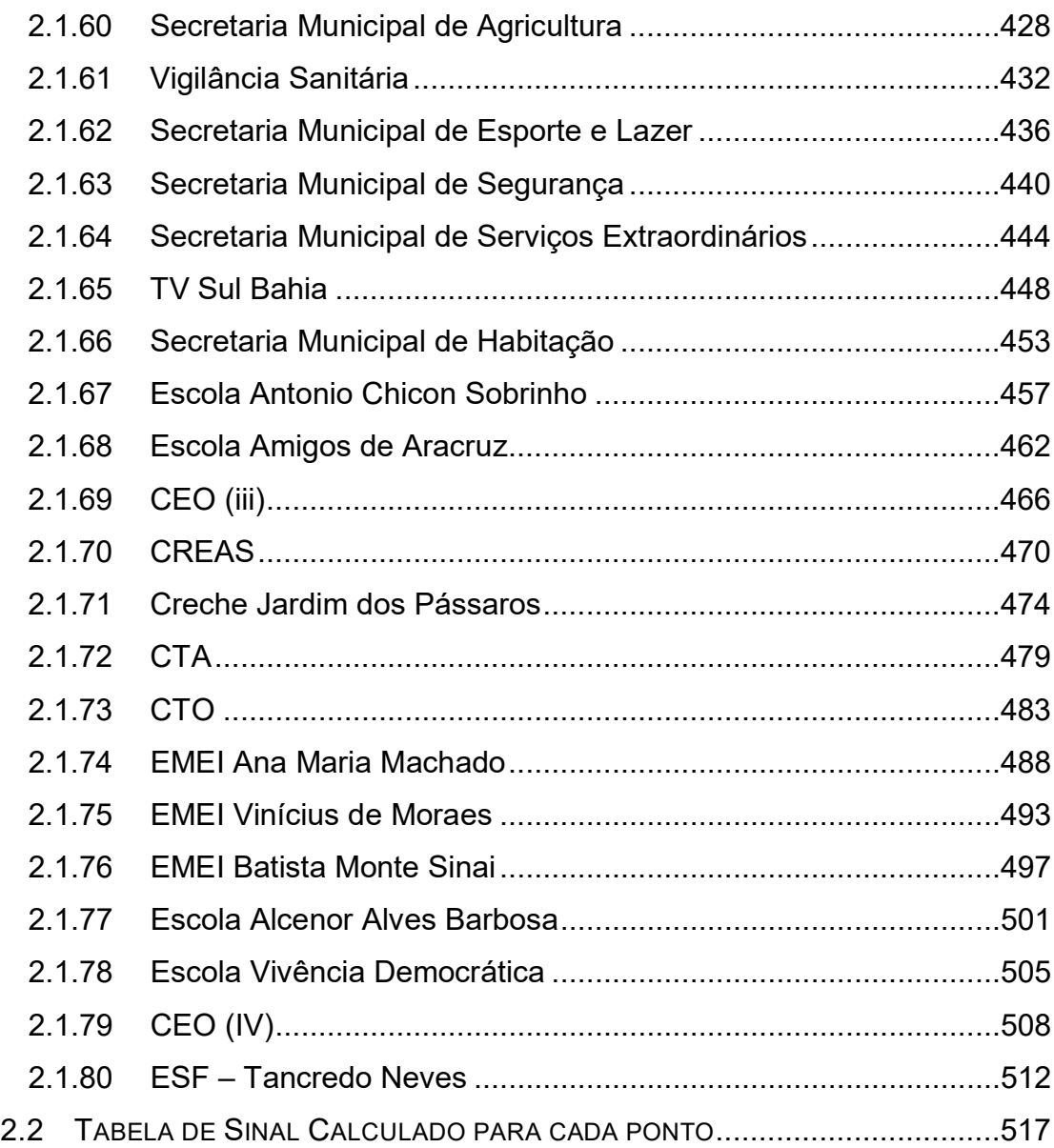

### **CAPÍTULO 5**

#### **5 PROJETO INFOVIA MADRE DE DEUS - FIBRA**

#### 5.1 **Requisitos**

O projeto de infovia deve atender a certos requisitos, como:

#### **5.1.1 Fibras em anel e redundantes**

A fibra apesar de apresentar uma alta capacidade e estabilidade ele tem um tempo de recuperação de serviço muito alto. Pois a localização de um defeito e reparo é muito mais lenta que um sistema de rádio, onde todos os equipamentos são ativos e monitoráveis. Por este motivo para uma boa disponibilidade do serviço é essencial que o mesmo seja oferecido por dupla abordagem e em anel.

#### **5.1.2 Capacidade**

A fibra de todos os meios de transmissão é a que apresenta a maior capacidade de transmissão, e que mantem melhor o investimento em infraestrutura, pois o aumento da velocidade de transmissão se dá apenas trocando os conversores nas pontas da fibra, ou seja, todo o meio não precisa ser atualizado apenas as extremidades em caso de upgrade, e já é possível passar mais de 1Tbps em uma única fibra.

#### **5.1.3 Atraso**

A latência (atraso) de pacotes que trafegam em fibra é o menor possível, a comunicação se dá a velocidades próximas a da luz e totalmente imunes a interferências eletromagnéticas externas. Garantindo as melhores latências possíveis tecnicamente.

#### **5.1.4 Jitter**

Da mesma forma que o atraso o jitter é o menor possível pois a fibra utilizada é do tipo monomodo, que tem um único modo de propagação, utilizase apenas um comprimento de onda, de forma que não temos o efeito da dispersão cromática fazendo com que os pacotes cheguem em intervalos extremamente regulares.

#### **5.1.5 Perda de pacotes**

Como a fibra não sofre interferência eletromagnética a perda de pacotes num enlace de fibra não varia com o tempo sendo fixo e constante, pois só pode ser causado por deformações mecânicas, o que garante da mesma forma que os parâmetros anteriores as melhores condições técnicas disponíveis atualmente, e superando todas as tecnologias, neste quesito.

# 5.2 **Construção do BackBone**

#### 5.3 **OBJETIVO:**

Implantação de uma rede de telecomunicações em fibra óptica, de alta capacidade e disponibilidade montada em anel para interligar todos os prédios públicos da prefeitura de Madre de Deus;

#### 5.4 **DESCRITIVO DO PROJETO**

#### **5.4.1 Os serviços compreendem:**

- 1. equipagem dos postes da concessionária de energia elétrica para fixação de cabos de fibra óptica nos mesmos;
- 2. passagem de 15Km de fibra óptica utilizando os postes da concessionária de energia elétrica para formar um backbone;
- 3. equipagem destes postes com para raios e aterramento;
- 4. alimentação elétrica destes postes;
- 5. instalação da infra-estrutura nos postes para receber os equipamentos de telecomunicações, no-break, conversores de fibra, roteadores;
- 6. instalação de 80 conversores de fibra óptica, 80 roteadores e 40 nobreaks com 40 bancos de bateria;

#### 5.5 **ETAPAS DO PROJETO**

#### **5.5.1 Primeira etapa:**

Equipagem dos postes conforme desenho abaixo e arquivo kmz anexo, para preparar a passagem das fibras que comporão o backbone de transporte da solução.

#### **Postes da Concessionária**

Adequação do espaço a ser ocupado (quando necessário) em relação a outras estruturas existentes, outros serviços, exceto circuitos de rede elétrica;

Instalação de ferragens/acessórios para instalação da rede de cabos ópticos, através de fita de aço inox e/ou braçadeiras ajustáveis tipo BAP;

Para as emendas ópticas entre diferentes capacidades de cabos ópticos, deverão ser utilizadas caixas de emenda óptica aérea, que serão fixas ao poste ou amarradas nos cabos mensageiros;

As trajetórias da rede estão descritas em arquivo kmz anexo.

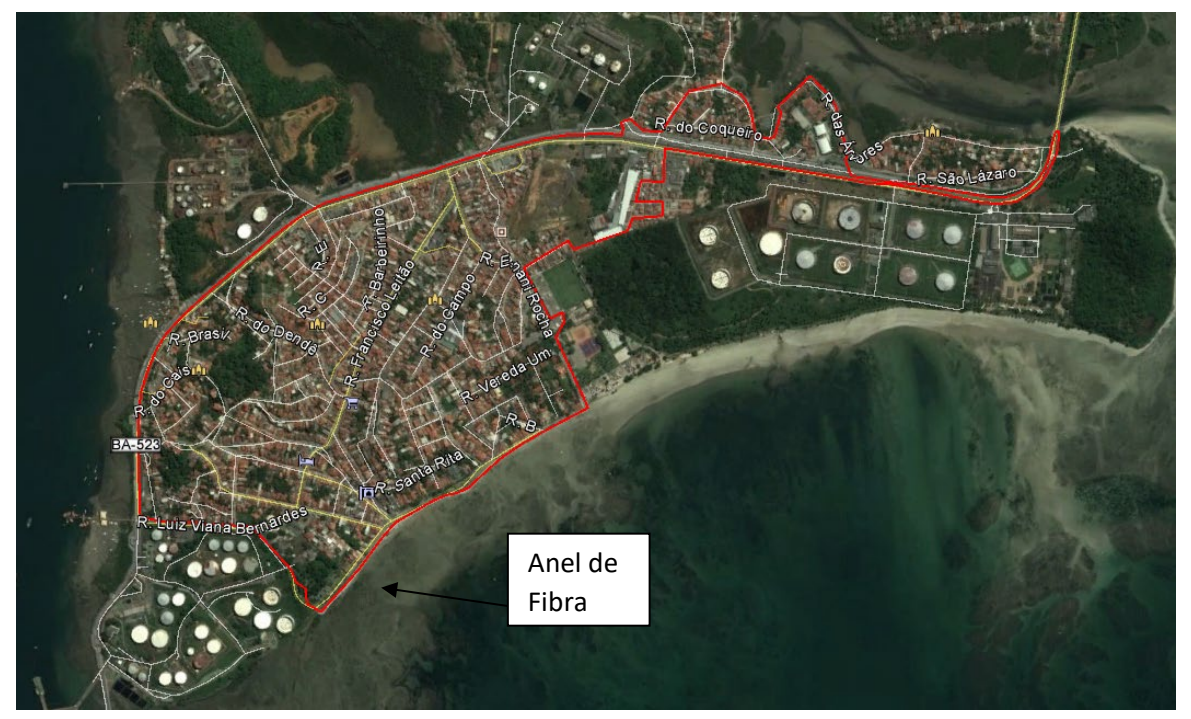

**Figura 38 –** Anel Principal de Fibra (Madre de Deus).

Partindo do anel básico das caixas onde finaliza os backbones saem 9 ramificações.

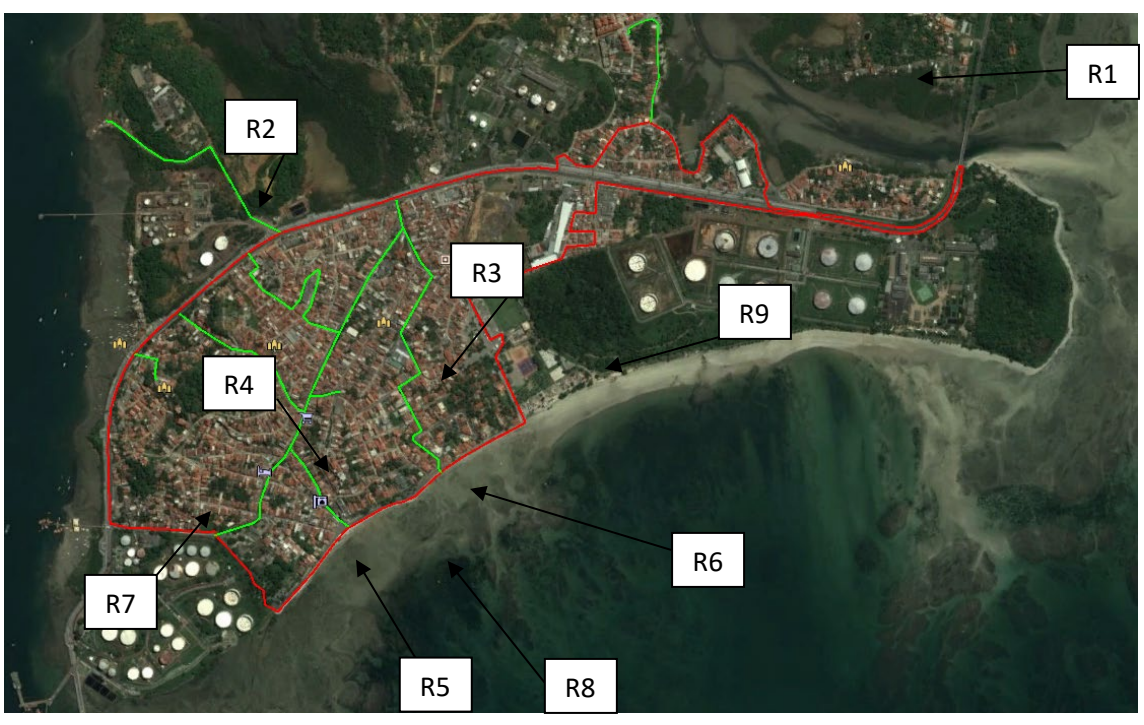

**Figura 39 –** Ramificações do Anel de Fibra (Madre de Deus).

**Tabela 15 –** Distancia dos Cabos de Fibra (Madre de Deus).

| <b>Fibra</b>         | Tamanho (m) |
|----------------------|-------------|
| Anel de Fibra        | 7327        |
| Ramificação 1        | 387         |
| Ramificação 2        | 655         |
| Ramificação 3        | 620         |
| Ramificação 4        | 461         |
| Ramificação 5        | 272         |
| Ramificação 6        | 837         |
| Ramificação 7        | 128         |
| Ramificação 8        | 84          |
| Ramificação 9        | 1120        |
| Total (sem reservas) | 11891       |

#### **5.5.2 Segunda etapa:**

Passagem de 15Km de fibra óptica utilizando os postes da concessionária de energia elétrica para formar um backbone.

Distribuição da rede de Cabos de Fibra Óptica a serem instalados em postes da Concessionária

A rede de fibra óptica será instalada em postes de concreto de tipos Cônicos e Duplo. Deve-se observar atentamente as trações que serão empregadas em cada lançamento, bem como, as alturas que a cordoalha e os cabos serão lançados.

Instalação da rede de Fibra Óptica:

Coluna Vertebral Principal de Fibra Óptica (BackBone):

Saindo da Central Integrada de Segurança, internamente, através de novo encaminhamento de infra-estrutura em eletroduto galvanizado de 1 1/4" e acessórios, no subsolo, e subindo pelo poste, e seguindo pela via aérea, teremos 2 (dois) cabos principais que irão distribuir os pontos necessários ao Sistema de CFTV.

Cabo 1 vai seguir a costa beirando a praia pela Rua Costa do Palame em direção a entrada da cidade, conforme marcação no arquivo kmz anexo.

Cabo 2 vai seguir o caminho pela Rua Luiz Viana Bernardes contornando a cidade em direção a entrada da cidade, conforme marcação no arquivo kmz anexo.

Ambos os cabos se encontram na cabine da PM na entrada da cidade, e fecham um anel, que vai dar redundância e alta disponibilidade para os serviços que dependem desta infra-estrutura.

Depois serão passados os cabos das ramificações 1 até a 9 conforme descrição em arquivo kmz anexo.

Procedimentos para Instalação dos cabos de Fibra Óptica

Os procedimentos para a instalação de cabos ópticos aéreo estão determinados na Norma TELEBRÁS n° 235-420-335;

Características:

- Todas as fibras ópticas deverão ser emendadas por processo de Fusão nas caixas de Emenda aérea indicadas nos projetos anexos;
- As folgas de cabo óptico deverão ser acomodadas adequadamente ao lado das caixas de emenda e nos pontos indicados como reserva técnica;
- Nos pontos de emenda deverão ser deixados, no mínimo, 12 (doze) metros de cabo óptico em cada extremidade, fixando-o adequadamente;
- Os cabos ópticos não deverão ser instalados nos suportes com isoladores onde já estejam passando outros cabos (telefônico, TV a cabo ou mesmo outro cabo de fibra);
- O vão máximo dos cabos de Fibra Óptica é de 80 metros;
- Os cabos de Fibra Óptica, quando submetido a curvaturas com raio mínimo igual a 20 (vinte) vezes o diâmetro do cabo, não deverão apresentar variações de atenuação maiores que a sensibilidade do instrumento de medida. Para raio de curvatura mínimo de 6 (seis) vezes o diâmetro do cabo, o acréscimo de atenuação deverá ser menor que 0,ldB (um décimo);
- Depois de efetuada todas as instalações e passagens das fibras ópticas, deverão ser efetuadas provas e testes de todos os cabos de fibra óptica instalados com a emissão de Certificações, conforme OTDR. (equipamento para testes em cabo óptico).
- Tipo de Cabo de Fibra Óptica
- Os cabos de Fibra Óptica a serem usados, devem ser cabos projetados para sistema de uso externo, devendo ser espinado através de cabo mensageiro, sendo do tipo monomodo.

Acessórios para lançamento do cabo mensageiro:

- Os cabos de Fibra Óptica devem ser lançados sobre um cabo de aço de 3/8" designado de cabo mensageiro, devidamente espinado, com fio de espinar, utilizando-se equipamento adequado, chamado máquina de espinar.
- O cabo mensageiro deve ser fixo em ferragens específicas para os serviços, ou seja, alça, laço, isoladores e fitas, o qual darão sustentação para lançamento do cabo de fibra óptica.
- Implantação de infra-estrutura para entrada dos cabos:
- Nos pontos em que os cabos entram nas áreas cobertas, deve ser implantado um encaminhamento em dutos galvanizados de 1 1/4" e 1" e acessórios, com finalidade de proteger os cabos e dar maior segurança.
- Este encaminhamento deve ser do ponto em que a fibra óptica chega da parte externa, até um rack na parte interna, onde serão feitas as fusões do cabo em um bloqueio óptico ou DIO.
- Os pontos que ainda não tiverem seus locais definidos, os cabos serão localizados no ponto em que for indicado no momento da obra ou conforme indicação. Na planilha de equipamentos e material abaixo, estão envolvidos os componentes e acessórios necessários para que sejam realizados os encaminhamentos, sendo que o quantitativo de material foi calculado no local de acordo com a idéia existente no momento da execução da obra.

# 5.6 **COMPOSIÇÃO DE PREÇOS REDE DE FIBRA**

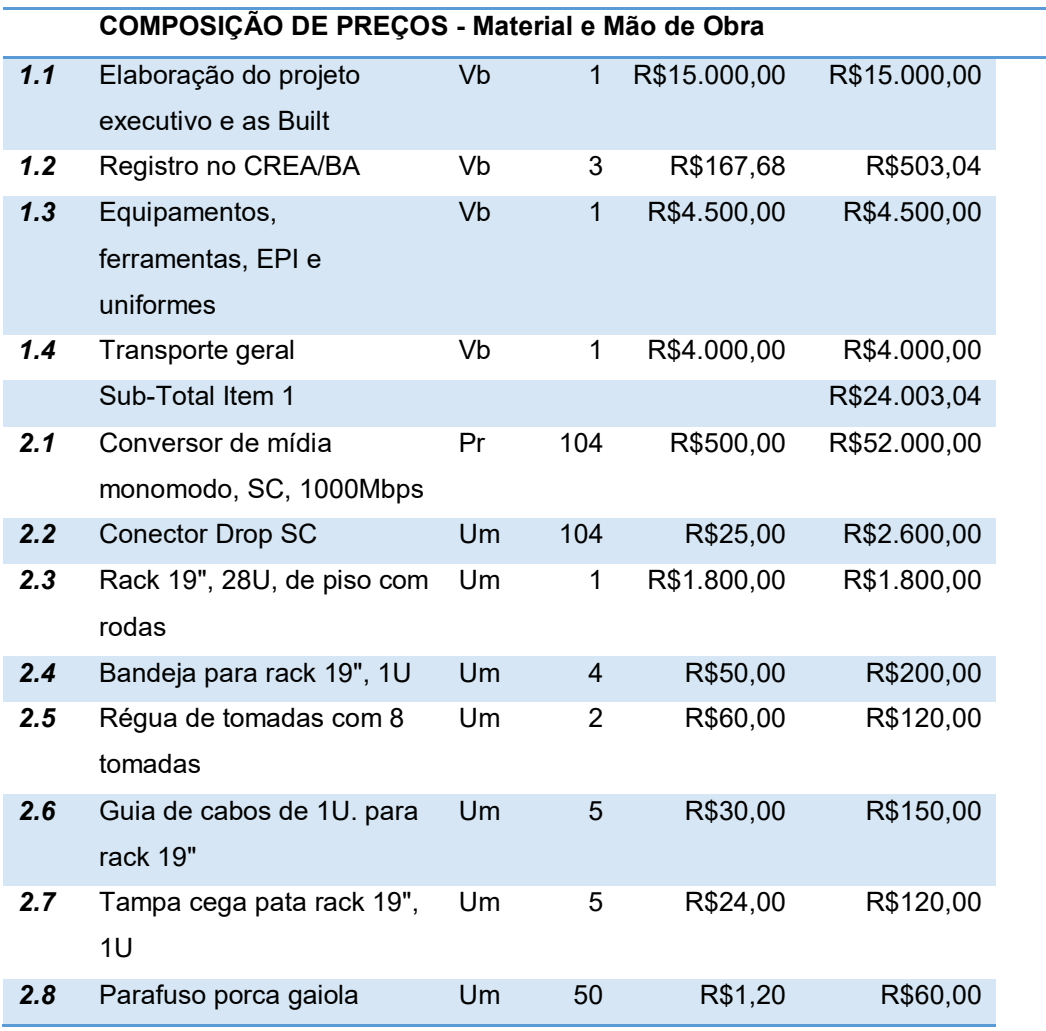

**Tabela 16 –** Custos Rede de Fibra Óptica.

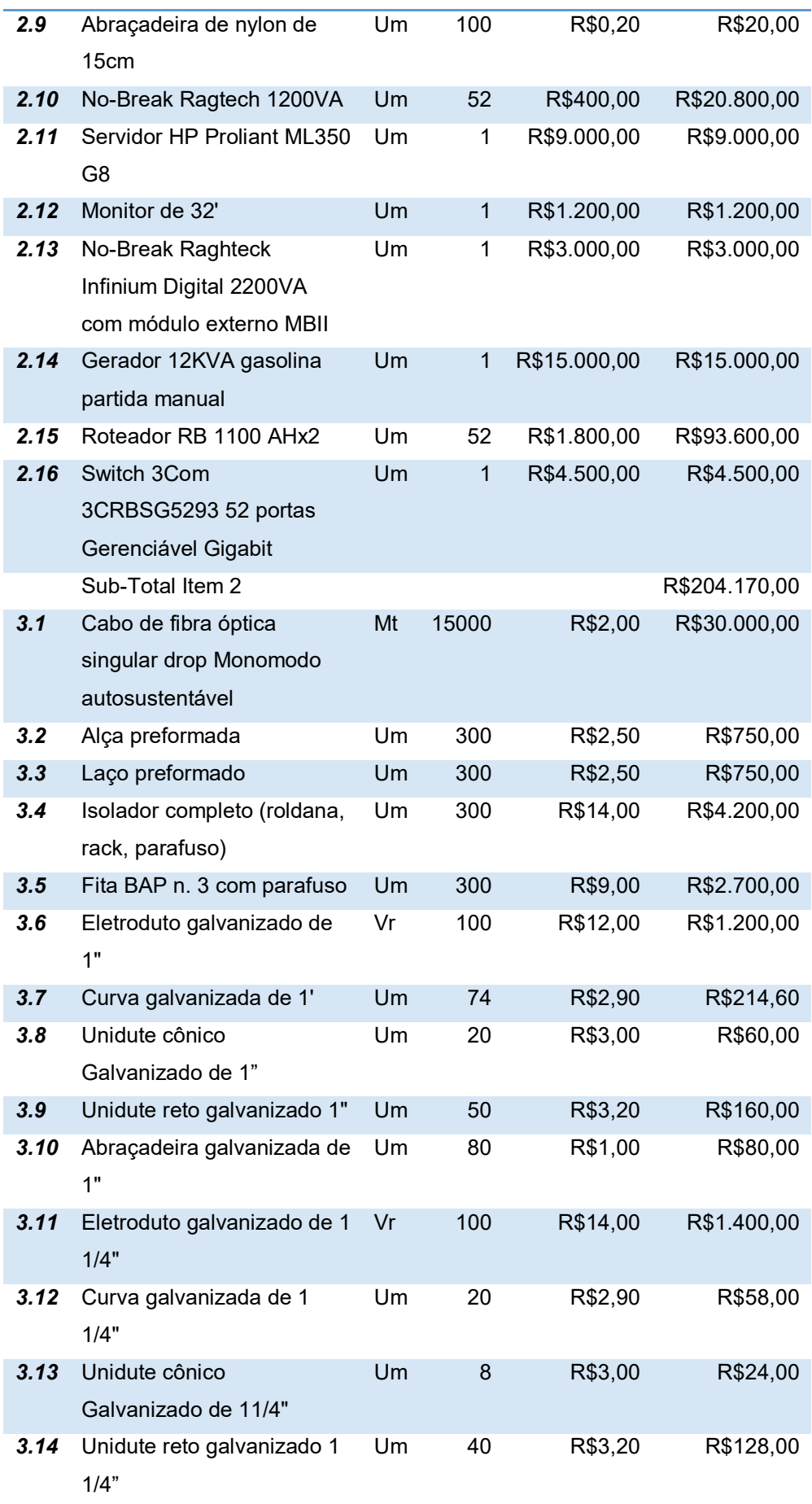

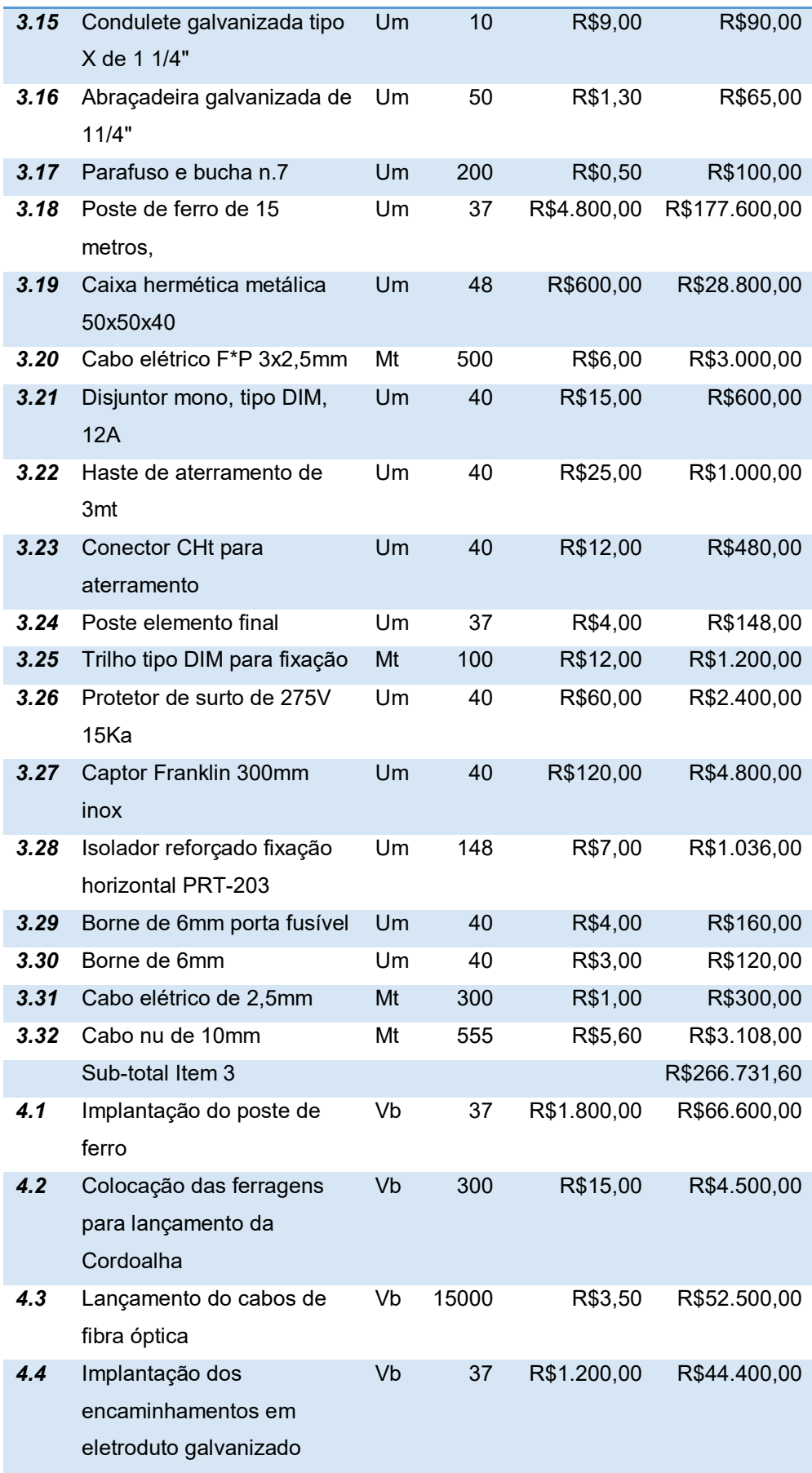

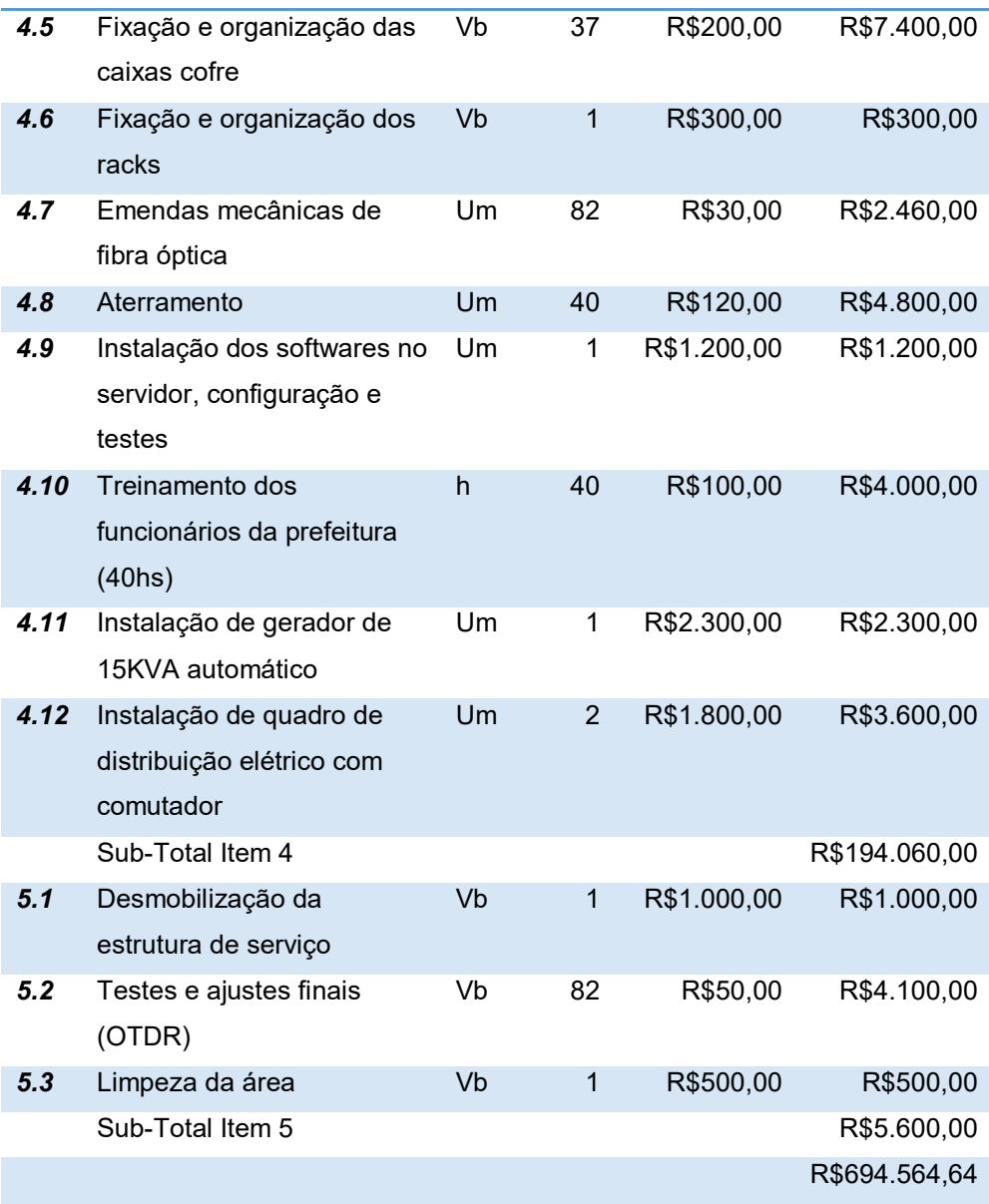

editoraomnisscientia@gmail.com M

- https://editoraomnisscientia.com.br/ (D)
	- @editora\_omnis\_scientia<sup>o</sup>
- https://www.facebook.com/omnis.scientia.9
	- +55 (87) 9656-3565  $\Omega$

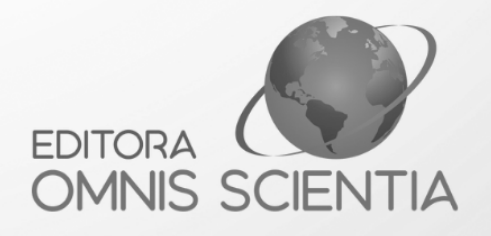

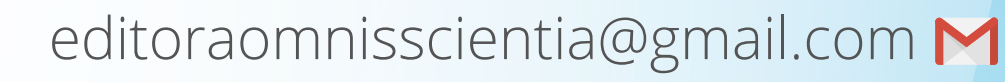

- https://editoraomnisscientia.com.br/
	- @editora\_omnis\_scientia<sup>o</sup>
- https://www.facebook.com/omnis.scientia.9
	- +55 (87) 9656-3565 ©

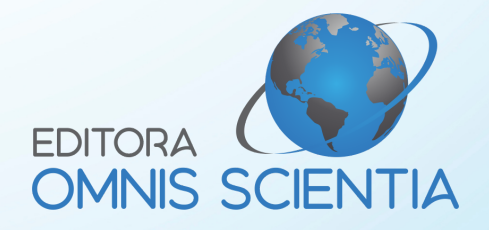